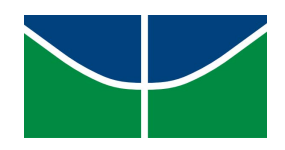

UNIVERSIDADE DE BRASÍLIA **INSTITUTO DE FÍSICA** PROGRAMA DE PÓS-GRADUAÇÃO EM FÍSICA

DISSERTAÇÃO DE MESTRADO

## Uso da Técnica de Análise de Componentes Principais na Redefinição do Parâmetro BLA

Carlos Alberto Moreira de Melo Neto

Orientador: Prof. Dr. Demétrio Antônio da Silva Filho

Brasília-Distrito Federal 2016

UNIVERSIDADE DE BRASÍLIA **INSTITUTO DE FÍSICA** PROGRAMA DE PÓS-GRADUAÇÃO EM FÍSICA

## **Uso da Técnica de Análise de Componentes Principais na Redefinição do Parâmetro BLA**

Carlos Alberto Moreira de Melo Neto

Dissertação de Mestrado apresentada ao Programa de Pós-Graduação em Física da Universidade de Brasília (PPGF-UnB) como parte dos requisitos necessários para obtenção do título de Mestre em Ciências (Física).

Orientador: Prof. Dr. Demétrio Antônio da Silva Filho

Brasília-Distrito Federal 2016

"Dedico este trabalho aos meus pais, por todo o apoio crucial para que eu chegasse até aqui."

#### **Agradecimentos**

Agradeco primeiramente aos meus pais que sempre me incentivaram e me deram apoio em todas as escolhas que fiz, sem eles não teria terminado esta dissertação. Ao meu irmão que sempre me apoiou e me deu apoio emocional mesmo a distância.

Um agradecimento especial também à minha namorada, Daísma, que também foi fundamental em muitos momentos difíceis e me deu muito apoio durante esses anos em Brasília.

Ao professor Demétrio pela orientação que, me deu boa condição para a conclusão desta dissertação e, sempre paciente, me quiou de forma fundamental para a finalização deste trabalho.

Ao professor Kent Mann, da Universidade de Illinois por sugerir o projeto para esta dissertacão.

Aos colegas do grupo, Ana, Akira, Leonardo e Patrícia, por contribuir com minha formação através de discussões feitas.

Aos colegas da pós do instituto de física pela companhia e por várias discussões produtivas, principalmente os colegas do conjunto um, com quem tenho contato todos os dias.

Ao amigo Valdeir pela amizade e por várias discussões sobre física e sobre vários outros assuntos.

Ao amigo Thiago pelo apoio quando cheguei a Brasília e pela amizade e boa convivência.

Aos funcionários da secretaria da pós-graduação do Instituto de Física da UnB e a todos os professores com os quais tive contato durante este período e, desde já, agradeço aos professores Ricardo Gargano e Heibbe de Oliveira por aceitarem o convite para participar de minha banca.

Carlos.

Uma experiência nunca é um fracasso, pois sempre vem demonstrar algo. Thomas Alva Edison

#### **Resumo**

A alternância dos comprimentos de ligação (Bond Length Alternation, BLA) em cadeias moleculares conjugadas longas tem sido tópico de discussões por muitas décadas, tanto experimental quanto teoricamente. O *BLA* é um parâmetro estrutural que vem da diferença entre o comprimento de ligações duplas e simples ao longo da cadeia conjugada.

Neste trabalho nós utilizamos um método estatístico muito utilizado em várias áreas do conhecimento, a Análise dos Componentes Principais (do inglês *Principal Components Analysis - PCA*), criado por *Karl Pearson* em 1901, para redefinir o parâmetro *BLA*. Com esta técnica calculamos o *BLA* de um grupo de 17 moléculas derivadas de tertiofeno e, a partir disto, fizemos comparações com a forma mais comum de calcular o *BLA*, o que nos forneceu uma forma alternativa de se calcular este parâmetro. Com a PCA podemos ir além ao cálculo do parâmetro estrutural e, por exemplo, podemos identificar quais ligações têm maior relevância para o valor do *BLA*. Outro ponto desta análise que merece destaque, foi mostrar a evolução dos coeficientes gerados por esta técnica, chamados de  $PC_1$ , assim como, a evolução dos valores do *BLA* com o aumento do número de moléculas presentes no grupo inicial para o cálculo e a diferença em relação a aromaticidade de tais moléculas, mostrando qual o número mínimo para que esta técnica possa ser aplicada.

**Palavras chave:** PCA, BLA, Componentes principais, Comprimento de ligação.

#### Abstract

The bond length alternation (BLA) in long conjugated molecular chains have been the topic of discussion for many decades, both experimentally and theoretically. The BLA is a structural parameter that comes from the difference between the length of double and single bonds along the conjugated chain.

In this work we have used a statistical method widely used in many fields of knowledge, the Principal Component Analysis, created by Karl Pearson in 1901, to redefine the parameter BLA. With this technique we calculated the BLA of a group of 17 molecules derived from terthiophene and made comparisons with the most common way to calculate the BLA, which provided us with an alternative way to calculate the parameter. With the PCA we can go further the BLA and we can also identify which bonds are more relevant to its value. Another point that is worth mentioning, was showing the evolution of the coefficients generated by this technique, as well as the evolution of BLA values, along with the increasing number of molecules present in the initial group for the calculation and the differences between the aromaticity of such molecules, resulting in the minimum number to apply this technique.

Keywords: PCA, BLA, Principal components, bond lengths.

## **Lista de Figuras**

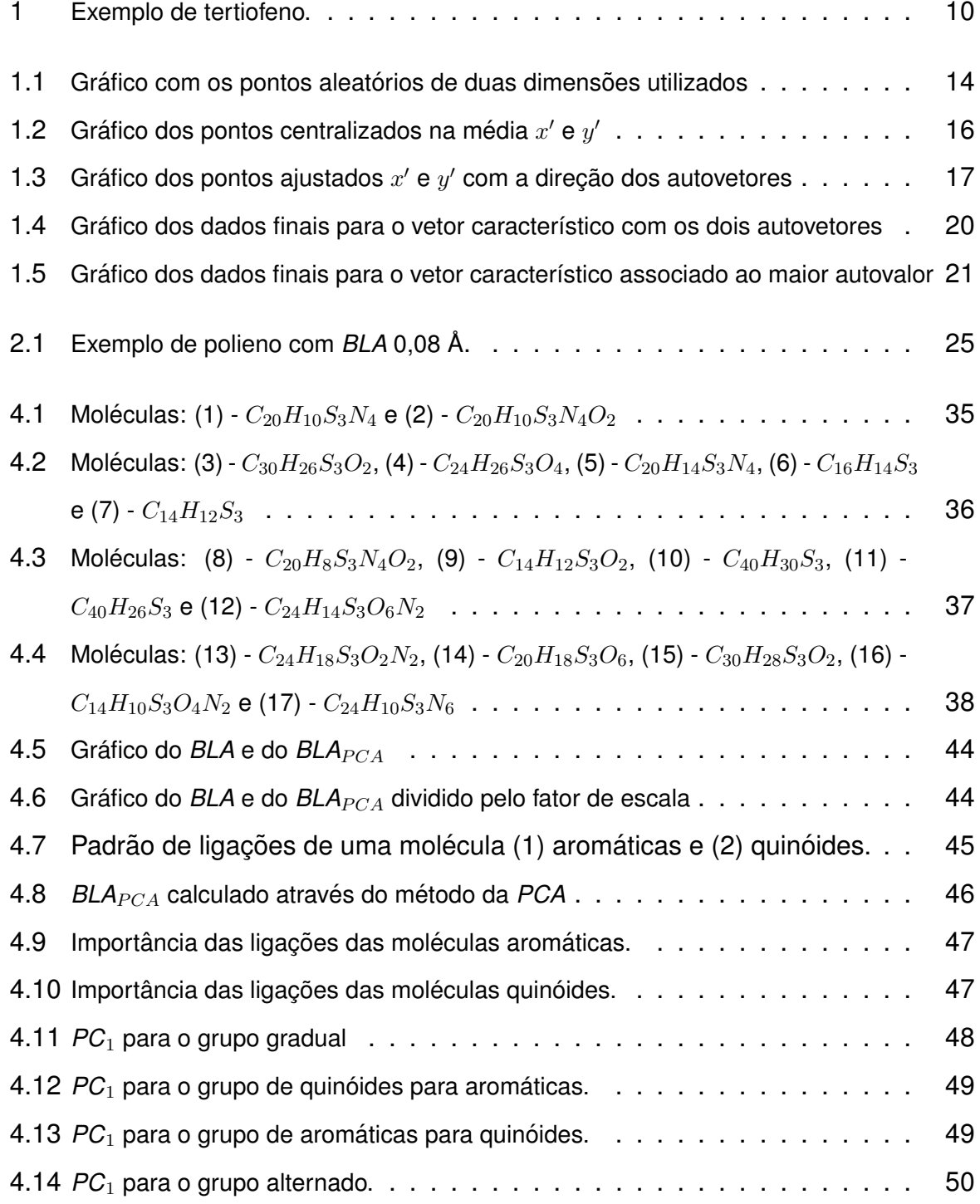

Programa de Pós-Graduação em Física - UnB

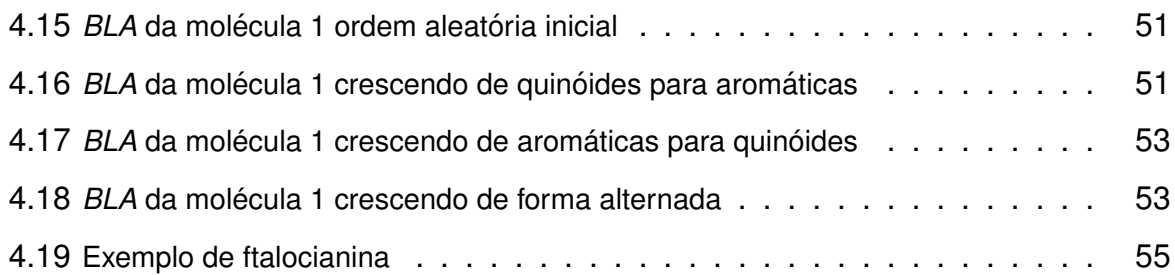

## **Lista de Tabelas**

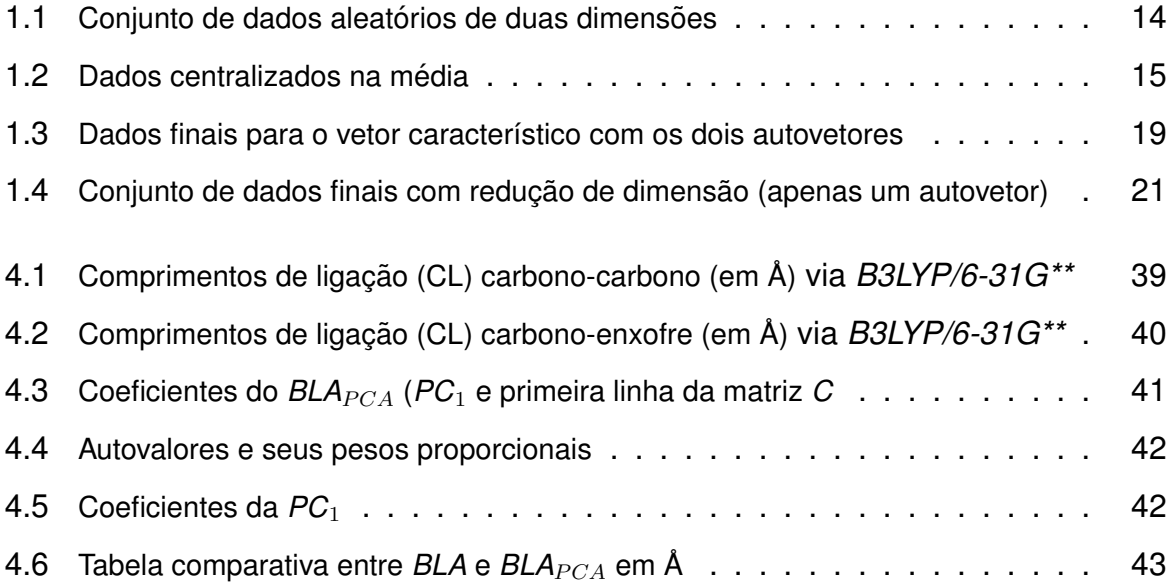

## **Sumario ´**

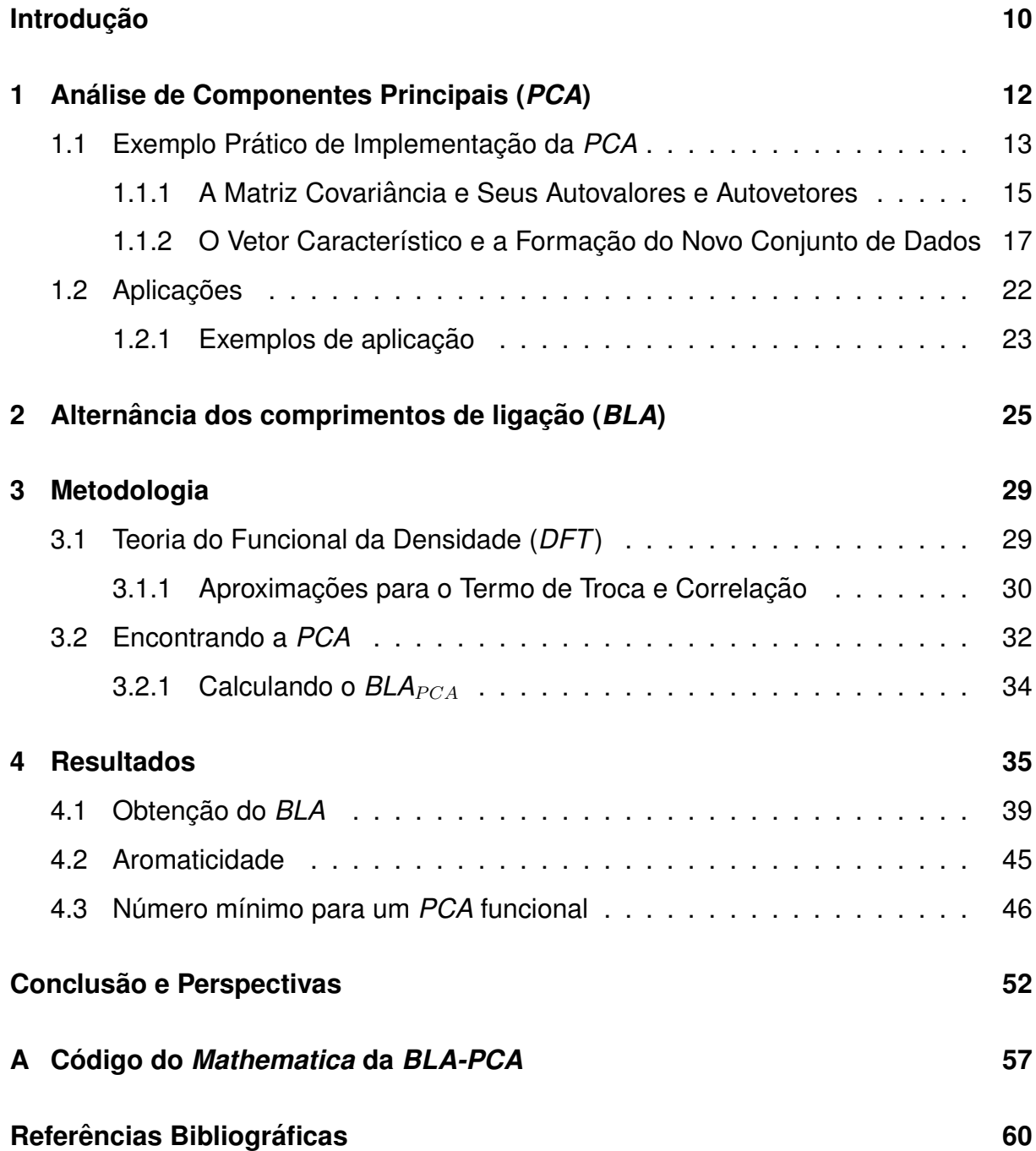

## <span id="page-11-1"></span>**Introdução**

A *PCA* é um método estatístico criado por *Karl Pearson* em 1901 [\[1\]](#page-61-0) muito utilizado para filtrar ruídos e diminuir a dimensão de um conjunto de dados. Esta técnica utiliza combinações lineares de um grande conjunto de dados, tornando-os linearmente descorrelacionados.

A *PCA* tem sido amplamente utilizada para analisar dados experimentais, como por exemplo, investigar experimentos de cristalização [\[2\]](#page-61-1), analisar narcóticos em misturas sólidas [\[3,](#page-61-2)[4\]](#page-61-3), reduzir erro de espectro *Raman* [\[5\]](#page-61-4), investigar atividade do conjunto neu-ronal [\[6\]](#page-61-5), modelar explicitamente as diferenças na ascendência entre casos e controles [\[7\]](#page-61-6), entre outros.

Neste trabalho temos como objetivo realizar uma *PCA* em um conjunto de moléculas derivadas de tertiofenos, que são três tiofenos ligados entre si (ver Figura [1\)](#page-11-0), a fim de encontrar um parâmetro estrutural que depende apenas dos comprimentos de ligação destas moléculas.

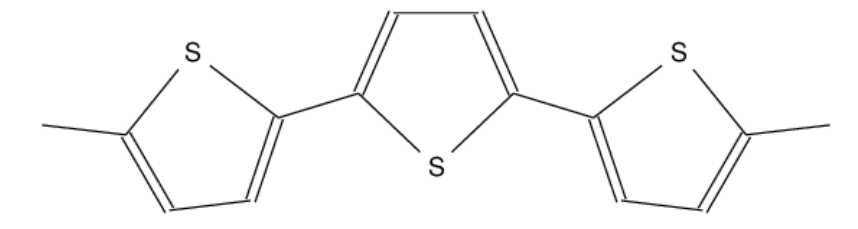

<span id="page-11-0"></span>Figura 1: Exemplo de tertiofeno.

Os tiofenos e seus derivados têm sido estudados extensivamente desde quando as propriedades do poliacetileno dopado foram descobertas e foram previstas as primeiras aplicações para polímeros conjugados. Sistemas de tiofenos são atualmente responsáveis por muitos destaques tecnológicos em uma variedade de tecnologias eletrônicas de "plástico". Exemplos destes sistemas incluem sensores, células solares orgânicas, diodos emissores de luz orgânicos (*OLED*'s) e transistores de efeito de campo orgânicos (OFET's). Devido a facilidade de funcionalização e grande versatilidade, os derivados de tiofeno devem ser objeto de estudo de muitas pesquisas por muitos anos.

Com o parâmetro calculado com a PCA, utilizando os comprimentos de ligação deste grupo de moléculas, faremos uma comparação com um parâmetro bastante conhecido, o *BLA*, já que ambos os parâmetros dependem apenas de tais comprimentos.

O BLA é um parâmetro que vem da diferença no comprimento das ligações duplas e simples em uma cadeia carbônica. Foi estabelecida uma relação entre o *BLA* e a hiper polarizabilidade eletrônica em moléculas orgânicas [\[8\]](#page-62-0) e, com isso, pode ser feita uma avaliação da quantidade de polarização de uma molécula através deste parâmetro.

No primeiro capítulo, temos uma explanação do método de análise dos dados, a *PCA*, um método de redução de variáveis bastante conhecido e utilizado em várias áreas do conhecimento que tem como forte característica a redução de redundância nos dados, onde poderemos entender como funciona e como utilizar este metodo de ´ forma genérica.

No segundo capítulo, veremos uma apresentação do *BLA*, a cronologia de seu es-tudo e sua importância. A seguir, no Capítulo [3,](#page-30-0) temos uma breve introdução a tópicos de estrutura eletrônica para ilustrar melhor as técnicas utilizadas para os cálculos dos comprimentos de ligação. Também neste capítulo, mostraremos como o método foi empregado para o caso proposto nesta dissertação.

Por fim, no Capítulo [4](#page-36-1) veremos os resultados da análise aqui apresentada, assim como uma comparação dos resultados obtidos com o *BLA*, tal qual iremos explorar outras características interessantes deste método quando aplicado a encontrar um parâmetro estrutural e também discutiremos suas capacidades e limitações para este tipo de cálculo.

## <span id="page-13-0"></span>**Capítulo 1**

# **Analise de Componentes Principais ´ (***PCA***)**

A *PCA* é um procedimento matemático que utiliza uma transformação ortogonal para converter um conjunto de variáveis possivelmente correlacionadas em um conjunto de vetores de variáveis linearmente descorrelacionadas, chamadas componentes principais (*principal components - PC's*).

A *PCA* é um método estatístico de redução de variáveis que é útil quando obtémse dados de um grande número de variáveis e acredita-se ter alguma redundância nessas variáveis. Neste caso, redundância significa que algumas das variáveis estão correlacionadas com outras, possivelmente por elas estarem medindo o mesmo obieto.

Por causa desta redundância, acredita-se que deve ser possível reduzir as variáveis observadas em um número menor de componentes principais (variáveis artificiais) que irão representar a maior parte da variância nas variáveis observadas. As componentes principais podem então ser usadas como variáveis de previsão ou de critério nas análises seguintes.

Entre as muitas técnicas analíticas, a *PCA* é a mais comumente utilizada pois, é o ponto inicial no processo de mineração de dados que visa minimizar a dimensão dos dados. Entretanto, é comum lidar com muitos dados onde um grupo de  $n$  objetos é descrito por um número de  $p$  variáveis. Os dados são agrupados em uma matriz  $X$ com n linhas e  $p$  (ver Equação [1.1\)](#page-14-1), com elementos  $x_{ij}$  referindo-se a um elemento de  $X$  na *i*-ésima linha da *j*-ésima coluna.

Comumente, as linhas de  $X$  correspondem à uma observação, pode ser um espectro ou, de forma mais geral, uma curva analítica, obtida da análise de uma amostra real, medida com instrumento produzindo curvas analíticas como dados de saída e uma coluna de  $X$  é geralmente uma variável dessas medidas.

<span id="page-14-1"></span>
$$
X = \begin{pmatrix} x_{11} & x_{12} & \cdots & x_{1p} \\ x_{21} & x_{22} & \cdots & x_{2p} \\ \vdots & \vdots & \ddots & \vdots \\ x_{n1} & x_{n2} & \cdots & x_{np} \end{pmatrix} \text{Objects}
$$
 (1.1)  
Variáveis)

No que diz respeito ao tipo de analise que nos interessa, somos comumente con- ´ frontados com dados multidimensionais  $n \times p$ , onde  $n \in p$  são da ordem de algumas centenas ou até milhares. Nessas situações fica difícil identificar, em um grupo de dados tão grande, qualquer informação relevante sem a ajuda de uma técnica matemática como a  $PCA$ .

#### <span id="page-14-0"></span>**1.1 Exemplo Pratico de Implementac¸ ´ ao da ˜** *PCA*

Tecnicamente, componentes principais podem ser definidas como uma combinação linear de variáveis observadas otimamente ponderadas. Para entendermos o significado desta definição, descreveremos como os valores dos indivíduos em componentes principais são calculados.

Primeiramente, temos que selecionar um grupo de dados (para uma melhor visualização utilizaremos usar um grupo de dados aleatórios de apenas duas dimensões, ver Tabela [1.1](#page-15-1) e Figura [1.1\)](#page-15-0).

Em seguida, devemos tirar a média e subtraí-la de cada item do grupo, ou seja, calcular a média de todos os valores de  $x$  e de  $y$ , obtendo um  $\bar{x}$  e um  $\bar{y}$ , que serão subtraídos de cada valor de  $x$  e de  $y$  respectivamente, resultando em  $x' = x - \bar{x}$  e  $y'=y-\bar{y}$  como mostrado na Tabela [1.2.](#page-16-0)

| $\boldsymbol{x}$ | $\boldsymbol{y}$ |
|------------------|------------------|
| 4,1              | 4,7              |
| 1,6              | 2,5              |
| 3,2              | 3,4              |
| 2,2              | 2,4              |
| 1,2              | 1,7              |
| 5,7              | 5,6              |
| 5,2              | 4,6              |
| 3,3              | 4,5              |
| 2,8              | 2,9              |
| 1,6              | 2,0              |
|                  |                  |

<span id="page-15-1"></span>Tabela 1.1: Conjunto de dados aleatórios de duas dimensões

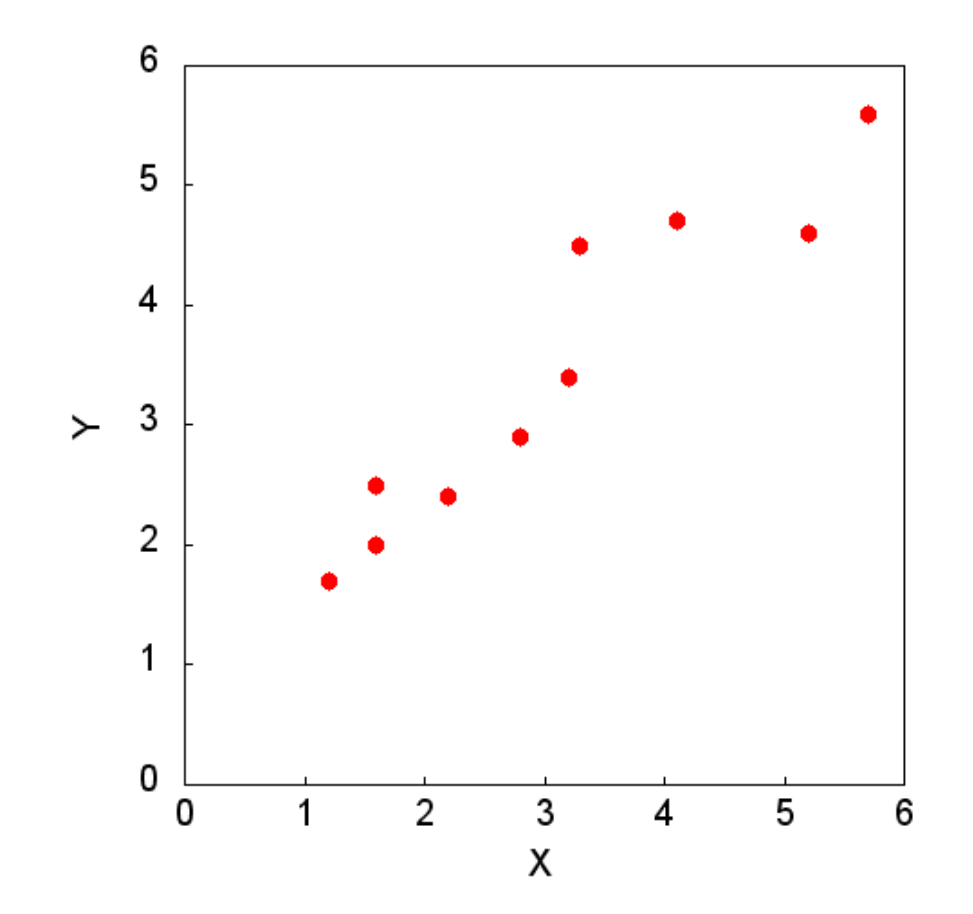

<span id="page-15-0"></span>Figura 1.1: Gráfico com os pontos aleatórios de duas dimensões utilizados

<span id="page-16-0"></span>

| $x^{\prime}$ | $y^{\prime}$ |
|--------------|--------------|
| 1,01         | 1,27         |
| -1,49        | -0,93        |
| 0,11         | $-0.03$      |
| $-0,89$      | $-1,03$      |
| $-1,89$      | $-1,73$      |
| 2,61         | 2,17         |
| 2,11         | 1,17         |
| 0,21         | 1,07         |
| -0,29        | $-0,53$      |
| $-1,49$      | -1,43        |

Tabela 1.2: Dados centralizados na média

Este procedimento produz um grupo de dados cuja média é zero e estão dispostos no gráfico da Figura [1.2](#page-17-0) onde, podemos ver que em comparação com a Figura [1.1,](#page-15-0) este procedimento centraliza os dados na origem.

#### <span id="page-16-1"></span>**1.1.1 A Matriz Covariancia e Seus Autovalores e Autovetores ˆ**

O próximo passo é calcular a matriz covariância, que tem a seguinte forma:

$$
C = \begin{pmatrix} cov(x, x) & cov(x, y) \\ cov(y, x) & cov(y, y) \end{pmatrix},
$$
\n(1.2)

onde,  $cov(x, y) =$  $\sum_{i=1}^n (x_i - \bar{x})(y_i - \bar{y})$  $\frac{(n-1)}{(n-1)}$ , com isso, para este exemplo temos a seguinte matriz covariancia: ˆ

$$
C = \begin{pmatrix} 2,36 & 1,94 \\ 1,94 & 1,79 \end{pmatrix}.
$$
 (1.3)

Então, como os elementos não diagonais nesta matriz covariância são positivos, podemos esperar que  $x \in y$  cresçam juntos.

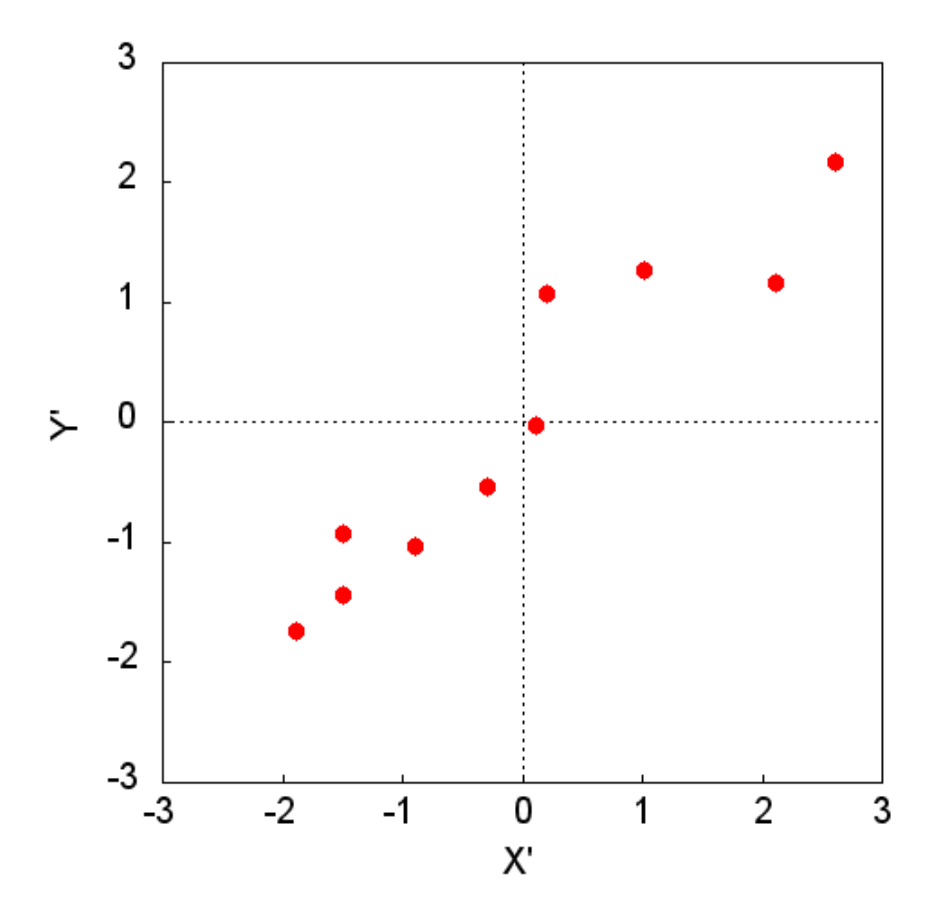

<span id="page-17-0"></span>Figura 1.2: Gráfico dos pontos centralizados na média  $x'$  e  $y'$ 

Calculando os autovalores e autovetores de *C*, temos:

$$
Autovalores = \begin{pmatrix} 4, 04 \\ 0, 11 \end{pmatrix};
$$
\n(1.4)

$$
Autovetores = \begin{pmatrix} 0, 76 & 0, 65 \\ -0, 65 & 0, 76 \end{pmatrix}
$$
 (1.5)

Como esperado da matriz covariância, podemos verificar que as duas variáveis crescem realmente juntas e nos fornecem informações sobre o padrão dos dados através de seus autovetores. No gráfico da Figura [1.3,](#page-18-0) vemos que o primeiro autovetor nos mostra como os dois conjuntos de dados estão relacionados ao longo da linha e, ela se encaixa nos pontos como um ajuste da curva, o último autovetor nos mostra outro padrão dos dados, que eles seguem a linha principal, porém, estão deslocados da mesma por uma dada quantia.

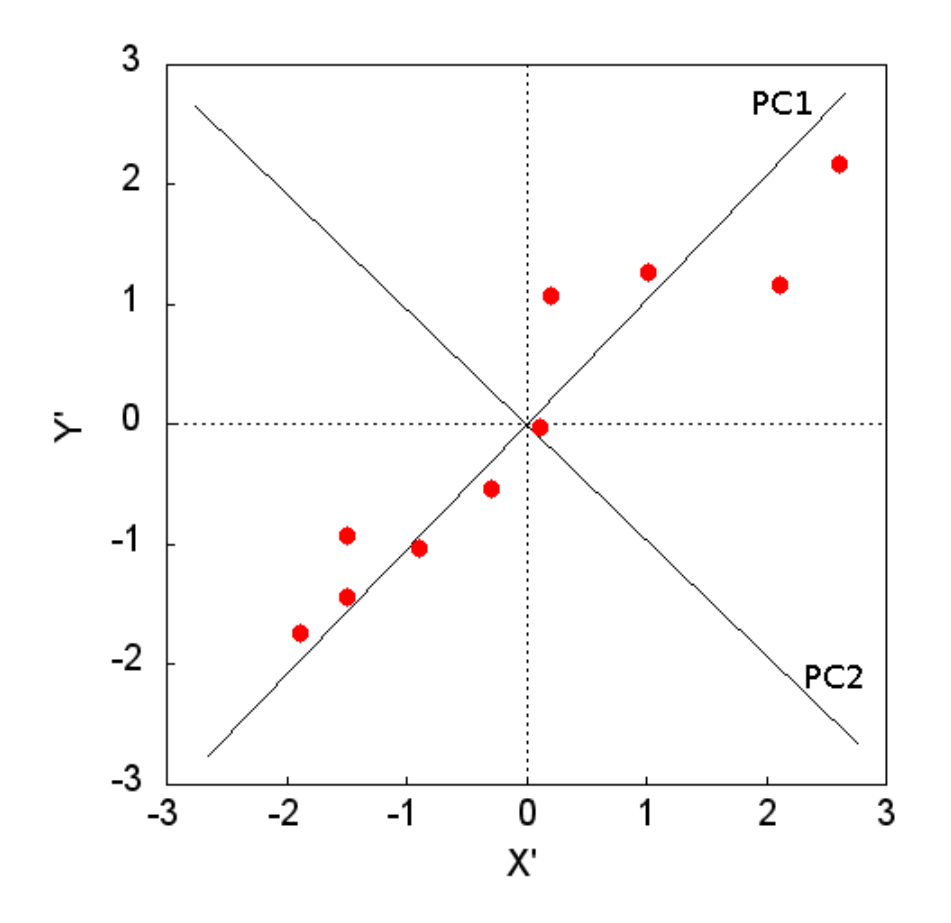

<span id="page-18-0"></span>Figura 1.3: Gráfico dos pontos ajustados  $x'$  e  $y'$  com a direção dos autovetores

Então, através deste processo de calcular os autovetores da matriz covariância, fomos capazes de extrair linhas que caracterizam os dados, nos passos seguintes iremos transformar os dados de forma a expressá-los nos termos dos autovetores.

#### <span id="page-18-1"></span>1.1.2 O Vetor Característico e a Formação do Novo Conjunto de **Dados**

Agora veremos onde a noção de compressão de dados e redução de dimensionalidade aparecem. Olhando para os autovetores, verificamos que seus respectivos autovalores são bem diferentes, o autovetor com o maior autovalor é o primeiro componente principal (PC<sub>1</sub>) do nosso conjunto de dados, este é o vetor que passa pelo meio dos pontos no gráfico da Figura [1.3](#page-18-0) e é a mais significante relação entre as dimensões dos dados.

Ao encontrarmos os autovetores da matriz covariância devemos ordená-los por autovalor, do maior para o menor, assim teremos as *PC's* por ordem de significancia. ˆ Com isto, podemos ignorar ou não as componentes de menor variância. Escolhendo descartar algum autovetor, perderemos um pouco de informação, entretanto, se os autovalores forem pequenos a informação não é muito significante. Esta é das características da *PCA*, a técnica sempre coloca a maior parte da variância possível nas primeiras *PC's*

Deixando de lado algumas componentes, o conjunto final de dados será menor que o original, à rigor, se originalmente temos um conjunto de dados com  $n$  dimensões, iremos encontrar  $n$  autovalores e  $n$  autovetores. Escolhendo apenas os autovetores com a maior parte da variância, ou seja, escolhendo apenas os autovetores associados aos maiores autovalores, estaremos diminuindo a dimensão dos dados.

Feito isso, devemos montar um *vetor característico (VC)*, que é uma matriz de vetores. Ele é composto pelos autovetores que escolhermos não ignorar do total calculado a partir da matriz covariância, onde cada um deles será uma coluna desta matriz.

$$
VC = (avec_1 \quad avec_2 \quad avec_3 \quad \cdots \quad avec_n)
$$
\n(1.6)

onde cada  $avec_i$  é uma coluna da matriz com um autovetor.

Para o nosso exemplo temos apenas dois autovetores, então, poderemos formar um vetor característico com apenas um ou com os dois vetores.

Com os dois:

$$
VC_1 = \begin{pmatrix} 0, 76 & 0, 65 \\ 0, 65 & -0, 76 \end{pmatrix}
$$
 (1.7)

ou com um:

$$
VC_2 = \begin{pmatrix} 0, 76 \\ 0, 65 \end{pmatrix}
$$
 (1.8)

Uma vez que escolhermos os componentes principais (autovetores) mais significantes e montarmos o vetor característico, iremos multiplicar os dados originais ajustados  $(DA)$  por este vetor característico:

$$
DF = DA \times VC \tag{1.9}
$$

onde  $DF$  são os dados finais.

Com isso, teremos os dados originais em função apenas dos vetores escolhidos. Nos nossos dados originais temos dois eixos,  $x \in y$ , então, os dados finais estarão em função de no máximo dois autovetores. É possível expressá-los em termos de quaisquer dois eixos que escolhermos. Se os eixos forem perpendiculares a expressão é mais eficiente, por este motivo é importante os autovetores serem ortogonais entre si.

Dessa forma, podemos expressar os dados em função de quantos autovetores decidirmos utilizar. No nosso exemplo temos duas opções, podemos utilizar os dois autovetores para o vetor característico, ou podemos escolher apenas o autovetor de maior variância.

Veremos agora os dois casos possíveis para o nosso exemplo, com o vetor característico formado com ambos os autovetores e formado apenas pelo de maior relevância. Fazendo a transposta do resultado teremos os dados finais na forma de uma Tabela  $x \in y$ , como podemos verificar na Tabela [1.3.](#page-20-0)

| $_{x}$  | Y       |
|---------|---------|
| 1,59    | 0,30    |
| $-1,74$ | 0,27    |
| 0,06    | $-0,09$ |
| $-1,35$ | $-0,20$ |
| -2,56   | $-0,07$ |
| 3,39    | $-0,06$ |
| 2,36    | -0,49   |
| 0,86    | 0,67    |
| -0,57   | $-0,21$ |
| -2,06   | $-0,11$ |

<span id="page-20-0"></span>Tabela 1.3: Dados finais para o vetor característico com os dois autovetores

No caso de usar os dois autovetores para o vetor característico podemos ver na Figura [1.4,](#page-21-0) que este processo nos dá basicamente os dados originais apenas com

uma rotação, que neste caso foi em torno de 40 $^{\circ}$ , fazendo com que os autovetores agora, sejam os eixos do nosso sistema. O que é compreensível já que não perdemos nenhuma informação com esta escolha.

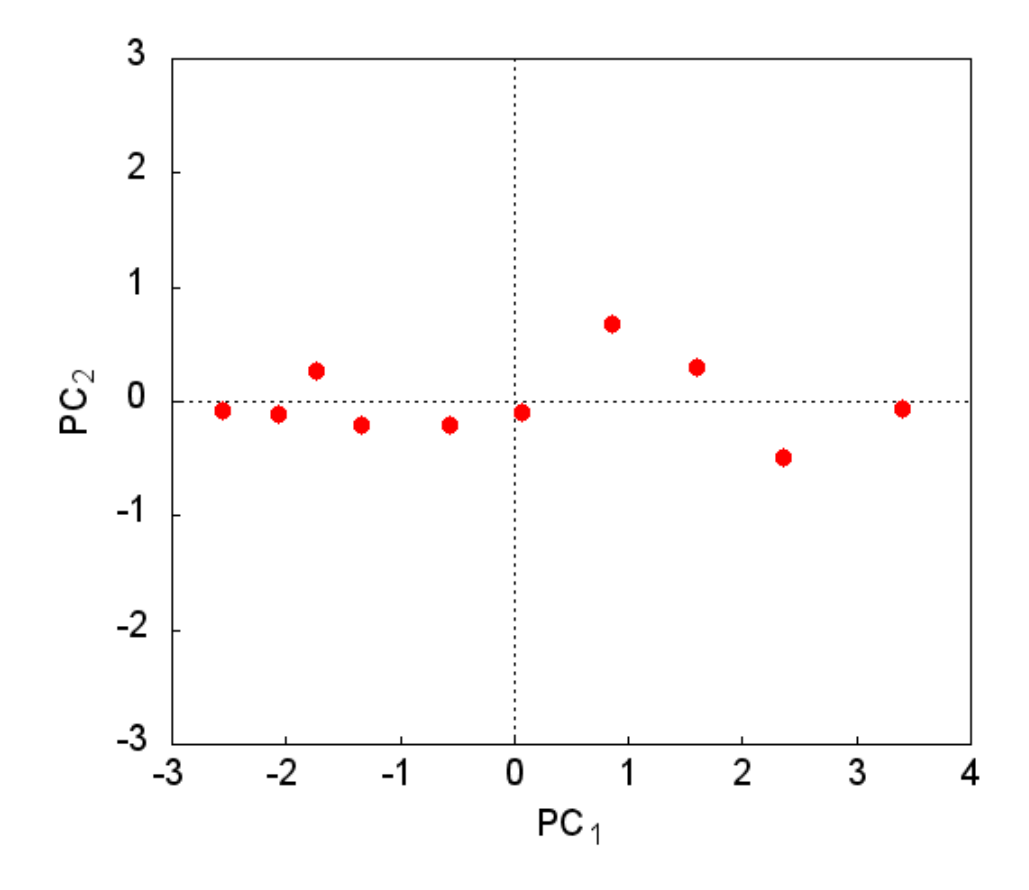

<span id="page-21-0"></span>Figura 1.4: Gráfico dos dados finais para o vetor característico com os dois autovetores

Outra maneira de obter este conjunto de dados é escolher apenas o autovetor com o maior autovalor associado, por este motivo, temos apenas uma dimensão como mostrado na Tabela [1.4](#page-22-1)

Como nosso resultado tem apenas uma dimensão, todos os pontos estarão na mesma linha e, comparando com os dados obtidos para a transformação com os dois autovetores, podemos verificar que este grupo de pontos é exatamente a primeira coluna do primeiro grupo obtido, excluindo o outro eixo, ou seja, o outro autovetor. Assim, teremos um gráfico apenas em função do autovetor escolhido como vemos na Figura [1.5.](#page-22-0)

Após todo este processo temos uma transformação dos dados iniciais, resultando em um novo grupo de dados em função dos seus padrões, estes padrões são as

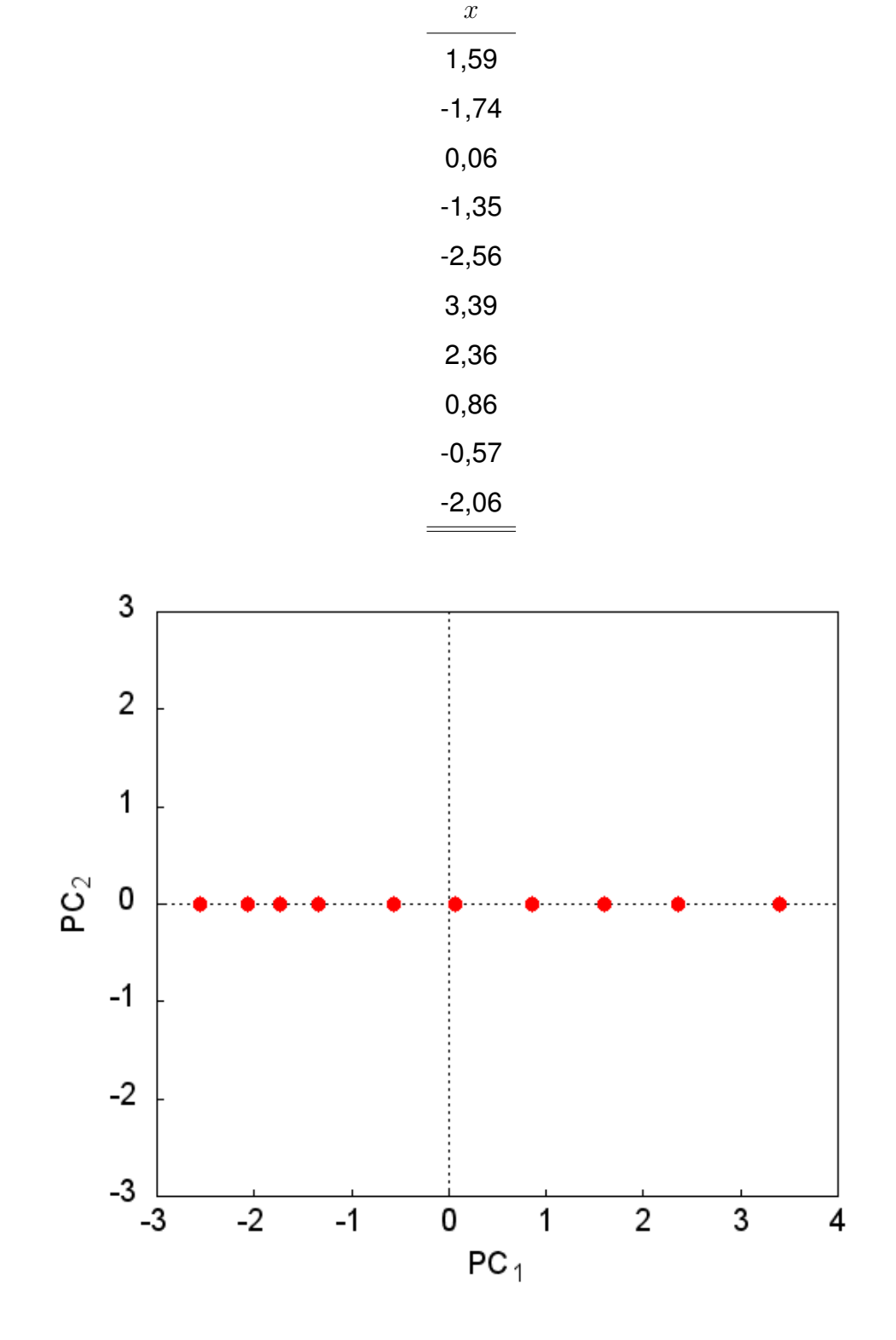

<span id="page-22-1"></span>Tabela 1.4: Conjunto de dados finais com redução de dimensão (apenas um autovetor)

<span id="page-22-0"></span>Figura 1.5: Gráfico dos dados finais para o vetor característico associado ao maior autovalor

linhas que descrevem a relação entre eles (os autovetores), com isso, os dados iniciais que, anteriormente não eram correlacionados, são agora uma combinação linear das contribuições de cada uma dessas linhas da matriz inicial.

No caso da transformação com os dois autovetores, apenas alteramos os dados para que eles sejam expressos em termos dos autovetores e não dos eixos iniciais. Este processo como foi apresentado, foi na verdade uma rotação, porém, com apenas um autovetor, removemos a influência do autovetor de menor significância, o que nos deixou com dados em função apenas do outro que está relacionado ao maior autovalor.

No caso de duas dimensões, a análise de componentes principais parece simples e pode ser visualizada sem dificuldades. No entanto, os problemas em que esta análise se aplica, são raramente bidimensionais. Na verdade, esta técnica pode ser aplicada por quantas dimensões forem possíveis de se diagonalizar a matriz correspondente e este número hoje chega à centenas de milhares. Esta técnica pode reduzir várias destas dimensões a um pequeno conjunto delas, facilitando a análise dos dados.

#### <span id="page-23-0"></span>1.2 Aplicações

O principal objetivo da *PCA* é revelar informações escondidas num grupo de dados, com isso, podemos usá-lo para vários fins, como:

- Identificar como variáveis diferentes trabalham juntas para criar a dinâmica do sistema;
- Reduzir a dimensionalidade dos dados;
- Diminuir a redundancia nos dados; ˆ
- Filtrar ruídos nos dados;
- Simplificar os dados para análises posteriores.

É tarefa difícil dar uma descrição completa de quando a *PCA* é utilizável, pois a mesma tem sido usada em incontáveis aplicações estatísticas. Para se ter uma ideia, seguem alguns exemplos de aplicações deste método.

#### <span id="page-24-0"></span>**1.2.1 Exemplos de aplicação**

Usando este tipo de técnica matricial em visão computacional, precisamos considerar representação de imagens na forma de uma matriz. Uma imagem quadrada  $N\times N$  pode ser representada como um vetor de dimensão  $N^2$ :

$$
X = \begin{pmatrix} x_1 & x_2 & x_3 & \cdots & x_{N^2} \end{pmatrix} \tag{1.10}
$$

onde as linhas de *pixels* na imagem sao posicionadas uma depois da outra para formar ˜ uma imagem unidimensional, ou seja, os primeiros N elementos  $x_1 \rightarrow x_N$  serão a primeira linha da imagem, os próximos  $N$  elementos são a próxima coluna e assim por diante. Os valores no vector são os valores de intensidade da imagem, possivelmente, um único valor de escala de cinzas.

Com isso, podemos usar a *PCA* para encontrar padrões, digamos que temos vinte imagens. Cada imagem tem N *pixels* de altura e N *pixels* de largura. Para cada imagem podemos criar um vetor imagem como descrito anteriormente, assim, podemos montar com estes vetores uma matriz-imagem grande da seguinte forma:

$$
Matrix de Images = \begin{pmatrix} VetorImagem_1 \\ VetorImagem_2 \\ \vdots \\ VetorImagem_{20} \end{pmatrix}
$$
 (1.11)

o que nos dá o ponto inicial da nossa análise de componentes principais.

Resolvendo a *PCA*, teremos nossos dados originais em termos dos autovetores da matriz covariância. A utilidade deste procedimento é, por exemplo, reconhecimento facial, onde nossas imagens originais são de rostos de pessoas. Então, o problema e, dado uma nova imagem saber qual rosto do grupo inicial ela seria. Note que a ´ nova imagem não é uma das vinte que tínhamos inicialmente. A forma de proceder é medir a diferença entre os *pixels* da nova imagem e das imagens do grupo inicial (do banco de dados por exemplo), porém, não ao longo do eixo original e sim dos eixos derivados da *PCA*.

Temos que estes eixos funcionam bem melhor para reconhecer faces pois, a *PCA* nos deu as imagens originais em termos das diferenças e das similaridades entre elas, o método identificou os padrões estatístico nos dados.

Como todos os vetores têm dimensão  $N^2$ , iremos ter  $N^2$  autovetores, na prática, podemos descartar alguns autovetores menos significantes e o reconhecimento ainda funciona bem.

A *PCA* também pode ser usada pra compressão de imagens, também conhecida como transformada de *Hotelling* [\[9\]](#page-62-1) ou transformada de *Karhunen e Leove* (KL) [\[10–](#page-62-2) [12\]](#page-62-3). Se temos vinte imagens, cada uma com  $N^2$  *pixels*, formaremos  $N^2$  vetores com vinte dimensões cada. Cada vector é formado por todos os valores de intensidade do mesmo *pixel* de cada imagem. Isto é diferente do exemplo anterior porque nós t´ınhamos um vetor para cada imagem e, cada item neste vetor era um *pixel* diferente, já agora, temos um vetor para cada *pixel* e, cada item do vetor é de uma imagem diferente.

Feito isso, podemos fazer a PCA nestes dados. Teremos vinte autovetores, já que cada vetor tem vinte dimensões e, para comprimir os dados podemos escolher transformar os dados apenas com os quinze mais relevantes, o que nos dara um grupo ´ final de dados com quinze dimensões, o que irá economizar espaço, porém, quando quisermos reproduzir as imagens originais, elas terão perdido parte da informação, a imagem restaurada não é exatamente a mesma, em geral, ela perde qualidade.

Outro exemplo que podemos citar utiliza a capacidade de redução de dimensionalidade para de filtrar ruídos em um grupo de dados experimentais muito grande, como por exemplo um espectro, já que é comum que a soma das variâncias das primeira *PC*s excedam 80% da variancia total. ˆ

*R.Y. Sato-Berr* e colaboradores por exemplo, utilizaram a *PCA* para determinar a pressão de transição de fase de espectro Raman.

No próximo capítulo iremos apresentar o *BLA*, discutiremos sua importância e veremos a cronologia de seu estudo.

### <span id="page-26-1"></span>**Capítulo 2**

# **Alternancia dos comprimentos de ˆ ligac¸ao ( ˜** *BLA***)**

A alternância dos comprimentos de ligação (Bond Length Alternation, BLA) em cadeias moleculares conjugadas longas tem sido tópico de discussões por muitas décadas, tanto experimental quanto teoricamente [\[13](#page-62-4)-17].

Exemplos típicos de sistemas onde a relação íntima entre *BLA* e as propriedades eletrônicas, que tem sido amplamente demonstrada, são os polienos e os poliacetilenos. Na aproximação de um elétron e na ausência do *BLA*, o *bandgap* de polienos lineares desapareceriam no limite de cadeias longas, isto é, o poliacetileno seria um metal. Porém, um efeito pseudo-Jahn-Teller conhecido como distorção Peierls [\[18\]](#page-62-6) acontece, produzindo um *BLA* significante de aproximadamente 0,08 Å e um *bandgap* não nulo da ordem de 1,5 - 1,8 eV [\[19,](#page-62-7) [20\]](#page-63-0). O polieno é uma série de unidades de CH conectadas por ligações duplas e simples como mostra a Figura [2.1.](#page-26-0)

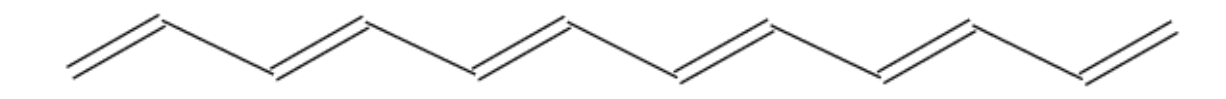

<span id="page-26-0"></span>Figura 2.1: Exemplo de polieno com *BLA* 0,08 Å.

Por outro lado, no caso da cianina, que são íons de camada fechada com um número ímpar de carbonos conjugados ao longo da cadeia principal, espera-se que

Programa de Pós-Graduação em Física - UnB

o *BLA* despareça como resultado de formas de ressonância no qual dois apresentam uma carga formal em extremidades opostas da cadeia de polimetina.

As maiores diferenças nas propriedades químicas e óticas de polienos e cianinas mostram a importância que o BLA tem nas propriedades eletrônicas de cadeias moleculares conjugadas[\[21\]](#page-63-1), como *bandgap*[\[22\]](#page-63-2), polarizabilidades lineares e não line-ares[\[23–](#page-63-3)[25\]](#page-63-4), absorção de dois fótons [\[26](#page-63-5)[–28\]](#page-63-6) e espectro *Raman* [\[29,](#page-64-0)[30\]](#page-64-1). Logo, a habilidade de determinar geometrias moleculares precisas, em particular, *BLA*s precisos, devem ser o primeiro e mais importante passo no cálculo de propriedades eletrônicas de cadeias conjugadas com primeiros princípios.

O *BLA* pode ser usado para verificar a quantidade de polarização em uma molécula, ele pode ser definido como a média da diferença entre comprimentos de ligação carbono-carbono adjacentes em uma cadeia de polieno  $(CH_n)$ . O *BLA* é definido da seguinte forma:

$$
BLA = Med.BL_p - Med.BL_i \tag{2.1}
$$

onde  $Med.BL_p$  é a média dos comprimentos de ligação de número par e  $Med.BL_i$  a média dos comprimentos de número ímpar.

Porém, obter *BLA*s confiáveis de teorias de estrutura eletrônica não é uma tarefa trivial. Enquanto a teoria de Hartree-Fock (HF) superestima o *BLA* significativamente, as aproximações da teoria de perturbação de segunda ordem (MP2) e as muito utilizadas aproximações para o funcional de correlação e troca, da teoria do funcional da densidade (*DFT*), a subestimam [\[19,](#page-62-7) [20,](#page-63-0) [31](#page-64-2)[–34\]](#page-64-3). Um grande número de trabalhos têm investigado o papel da correlação eletrônica no problema do *BLA* e sua inclusão por correções pós-HF [\[15,](#page-62-8) [16,](#page-62-9) [20,](#page-63-0) [32](#page-64-4)[–34\]](#page-64-3).

Mesmo quando aproximações de alto nível são utilizadas para determinar as propriedades eletrônicas, as geometrias ainda são obtidas via DFT ou MP2. Porém, ainda existe a necessidade por aproximações analíticas que permitam um cálculo mais preciso do *BLA* por um custo computacional razoável para sistemas com dezenas à centenas de átomos.

As primeiras pesquisas teóricas deste problema foram feitas por *Lennard-Jones* em 1937, onde ele estudou os polienos lineares de fórmula  $C_{2n}H_{2n+2}$  através da teoria molecular orbital *LCAO* (*Linear Combination of Atomic Orbitals*) e descobriu que quando  $n$  aumenta, ligações alternadas ficam mais próximas em comprimento.

Em 1938, Coulson estudou o radical de polienos lineares,  $C_{2n+1}H_{2n+3}$ , e encontrou que para  $n$  menor não teria nenhuma diferença significativa entre comprimentos de ligação. Além disso, *Coulson* também afirmou que para o limite  $n \to \infty$ , a configuração na qual ligações alternadas eram de dois comprimentos diferentes seriam menos estáveis do que aquelas em que todos os comprimentos eram iguais.

Em outro artigo em 1939, *Coulson* introduziu a definição de orbital molecular e de ordem de ligação. Ele mostrou que se todos os comprimentos em um polieno são considerados iguais, as ordens de ligação tendem a igualdade à medida que se afastam das extremidades da cadeia. Ele considerava esta conclusão como suporte da hipótese de que no meio de polienos longos os comprimentos de ligação de fato tendem a igualdade.

Por quase dez anos, estas conclusões teóricas permaneceram incontestadas. Em 1949, numa pesquisa sobre espectro eletrônico de polienos, Kuhn encontrou que as frequências de absorção observadas só poderiam ser interpretadas pela teoria do elétron livre [\[35\]](#page-64-5), se os comprimentos de ligação alternassem ao longo da cadeia, mesmo em cadeias muito longas.

*Dewar*, em 1952 [\[36\]](#page-64-6), interpretou os mesmos dados pela teoria orbital molecular LCAO e apontou que na ausência de uma alternância persistente as frequências de absorção devem tender a zero a medida que  $n$  tende ao infinito, enquanto que as frequências observadas parecem tender a um limite finito. Concordância entre teoria e experimento pode ser restaurada supondo que todas as ligações duplas e ligações simples num polieno são equivalentes entre si.

Foi Platt, em 1956, quem apresentou a primeira explicação da discrepância entre a teoria de *Lennard-Jones* e o experimento. Ele sugeriu que a interação configuracional poderia dar uma resposta ao problema. Com isso ele quis dizer que, com uma forte interação entre o estado fundamental eletrônico e alguns estados pouco excitados, produzidos não por repulsão eletrônica, mas por uma distorção antissimétrica da estrutura nuclear.

No ano seguinte, uma ideia equivalente foi proposta por *Labhart*, baseada nos orbitais moleculares de elétron livre. *Labhart* mostrou que uma alternância dos compri-

mentos de ligação, representado como um potencial periódico, necessariamente leva a um aumento na estabilidade se o sistema conjugado for grande o suficiente. Ele citou dados cristalográficos para suportar a sua conclusão. De forma independente, *Ooshika* propôs uma ideia baseada na teoria *LCAO* auto-consistente e encontrou que a configuração de equilíbrio com todos os comprimentos de ligação iguais a  $1,389$  Å é menos estável do que a configuração cuja a alternância dos comprimentos de ligação varia entre  $1,346$  e  $1,463$  Å.

No próximo capítulo veremos como o método foi utilizado com o propósito de obtermos um parâmetro estrutural que pode ser comparado ao BLA.

## <span id="page-30-0"></span>**Capítulo 3**

### **Metodologia**

Neste capítulo iremos descrever o método utilizado para fazer as análises descritas no próximo capítulo.

Para otimizar a geometria das moléculas presentes neste trabalho, utilizamos o *Gaussian 09*, através do método *DFT* [\[37,](#page-64-7) [38\]](#page-64-8) e do funcional híbrido *B3LYP* [\[39](#page-64-9)[–42\]](#page-65-0) juntamente com a base  $6-31G(d,p)$  [\[43,](#page-65-1) [44\]](#page-65-2). Este método é conhecido por gerar geo-metrias confiáveis para sistemas orgânicos [\[45\]](#page-65-3).

Para o cálculo do parâmetro estrutural com o *PCA* usamos um código escrito no programa *Mathematica* a ser descrito mais adiante neste capítulo.

#### <span id="page-30-1"></span>**3.1 Teoria do Funcional da Densidade (***DFT***)**

Formulada por *Hohenberg*, *Kohn* e *Sham* [\[37,](#page-64-7) [38\]](#page-64-8), a *DFT* reduz o problema de muitos corpos a um problema de um corpo submetido a um potencial efetivo. O ponto essencial é que o cálculo da função de onda de muitos corpos é contornado e o conhecimento da densidade eletrônica do estado fundamental é suficiente para calcular todas as propriedades físicas de interesse.

O DFT é baseado nos dois teoremas a seguir:

• **Teorema 1**: O potencial externo  $v(r)$  é univocamente determinado pela densidade eletrônica $\rho(\mathbf{r})$ , a menos de uma constante trivial e positiva.

• **Teorema 2:** Seja  $\rho(\mathbf{r})$  uma densidade eletrônica não negativa normalizada a N. Então  $E_0 < E_v[\rho]$  para:

$$
E_v(\rho(\mathbf{r})) = F(\rho(\mathbf{r})) + \int \rho(\mathbf{r})v(\mathbf{r})d\mathbf{r},
$$
\n(3.1)

onde:

$$
F(\rho(\mathbf{r})) = \langle \Psi(\rho(\mathbf{r})) | \hat{\mathbf{T}} + \hat{\mathbf{U}} | \Psi(\rho(\mathbf{r})) \rangle \tag{3.2}
$$

em que  $F(\rho(\mathbf{r}))$  é um funcional universal representado pela energia cinética  $\hat{\mathbf{T}}$  e pela energia potencial  $\hat{U}$ .

Neste contexto, podemos considerar que o problema de  $n$  elétrons interagentes pode ser transformado em  $n$  problemas de um elétron.

$$
[-\nabla^2 + V_{KS}(\rho(\mathbf{r}))]\psi_j(\mathbf{r}) = E_j \psi_j(\mathbf{r}),
$$
\n(3.3)

ou

$$
\hat{H}_{KS}\psi_j(\mathbf{r}) = E_j\psi_j(\mathbf{r})
$$
\n(3.4)

Esta é uma equação tipo Schrödinger de uma partícula, onde o primeiro termo representa a energia cinética e o segundo termo é a energia potencial e  $\psi_i$  representa as autofunções para uma dada partícula.

Observe que  $V_{KS}$  depende de  $\rho$  que depende de  $\psi_i(\mathbf{r})$ . Desta forma, para resolver esta equação precisamos de um cálculo interativo auto consistente.

#### <span id="page-31-0"></span>**3.1.1 Aproximações para o Termo de Troca e Correlação**

Na equação de Kohn-Sham, apresentada na seção anterior, temos que o potencial  $V_{KS}(\rho(\mathbf{r}))$  é dado pela soma da contribuição nuclear ( $V_N$ ), do potencial eletrostático  $(V_E)$  e do termo de correlação e troca  $(v_{xc})$ . Este termo de correlação e troca, para um sistema real, não pode ser obtido de forma exata, sendo necessário o uso de aproximações.

Uma aproximação bastante utilizada é a *LDA* ("Local Density Aproximation"), onde a energia de correlação e troca para um sistema de gás de elétrons não homogêneo de densidade  $\rho(\mathbf{r})$  no ponto r, é assumida igual a energia de correlação e troca de um gás de elétrons homogêneo com a mesma densidade. Supõe-se ainda que  $\rho(\mathbf{r})$  varia suavemente nas proximidades do ponto  $r$ , desta forma, o funcional para a energia de correlação e troca  $(E_{xc}(\rho(\mathbf{r})))$  é dado por:

$$
E_{xc}(\rho(\mathbf{r})) = \int \rho(\mathbf{r}) \epsilon_{xc}(\rho(\mathbf{r})) d^3 \mathbf{r}
$$
 (3.5)

onde  $\epsilon_{xc}(\rho(\mathbf{r}))$  é a energia de correlação e troca por elétron de um gás de elétrons homogêneo de densidade  $\rho(\mathbf{r})$ .

Desta forma, temos que o potencial é dado por:

$$
v_{xc}(\rho(\mathbf{r})) \equiv \frac{d}{d\rho(\mathbf{r})}[\rho(\mathbf{r})\epsilon(\rho(\mathbf{r}))].
$$
\n(3.6)

Esta é uma aproximação eficiente para tratar sistemas em que a densidade eletrônica varia lentamente.

Uma generalização da *LDA* foi formulada para incluir o spin eletrônico, conhecida como *Local Spin-Density Aproximation* (*LSDA*) e o termo de troca e correlação é dado da seguinte forma:

$$
E_{xc}[\rho_{\uparrow}, \rho_{\downarrow}] = \int \epsilon_{xc}(\rho_{\uparrow}, \rho_{\downarrow}) d^3 \mathbf{r}
$$
 (3.7)

Já a aproximação do gradiente generalizado (GGA - Generalized Gradiente Apro*ximation*), que também é uma aproximação local, leva em conta o gradiente da densidade na mesma coordenada:

$$
E_{xc}(\rho(\mathbf{r})) = \int \epsilon_{xc}(\rho(\mathbf{r}), \vec{\nabla}\rho(\mathbf{r}))d^3\mathbf{r}
$$
 (3.8)

Ao contrário da aproximação *LDA*, onde existe um único  $\epsilon_{xc}(\rho(\mathbf{r}))$  correto, na aproximação *GGA* existem diferentes parametrizações para  $\epsilon_{xc}(\rho(\mathbf{r}), \vec{\nabla}\rho(\mathbf{r}))$  que originam funcionais diferentes.

Também existe uma classe de funcionais híbridos para o funcional da energia de troca e correlação que combinam uma parte exata, da teoria de *Hartree-Fock*, para o termo de troca e funcionais *DFT* puros [\[46\]](#page-65-4).

Neste trabalho utilizamos um funcional híbrido bastante conhecido, o *B3LYP*. Este funcional vem de três parâmetros de Becke [\[39\]](#page-64-9) e e do funcional de correlação de Lee, *Yang* e *Parr* (LYP) [\[42\]](#page-65-0) e é definido da seguinte forma:

$$
E_{xc}^{B3LYP} = E_x^{LDA} + a_0(E_x^{HF} - E_x^{LDA} + a_x(E_x^{GGA} - E_x^{LDA}) + E_c^{LDA} + a_c(E_c^{GGA} - E_c^{LDA})
$$
(3.9)

onde  $a_0=0,20, \, a_x=0,72, \, a_c=0,81$  e  $E_x^{HF}$  é o termo de troca da teoria de *Hartree-Fock.*  $E_x^{GGA}$  é o funcional de troca de *Becke B88*,  $E_c^{GGA}$  é o funcional de correlação de *Lee, Yang* e *Parr* para o *B3LYP* e  $E_c^{LDA}$  é a aproximação da densidade local *VWN* [\[47\]](#page-65-5) para o funcional de correlação.

Na próxima seção veremos como a técnica da *PCA* foi utilizada para alcançarmos o objetivo proposto para este trabalho.

#### <span id="page-33-0"></span>**3.2 Encontrando a** *PCA*

Iniciamos definindo o conjunto de dados a ser analisados, este é um *array* que forma uma matriz, onde cada linha é uma molécula e cada elemento é um compri-mento de ligação da molécula (como foi descrito no Capítulo [1\)](#page-13-0):

$$
data = \{\{Mol_1BL_1, Mol_1BL_2, Mol_1BL_3, \cdots\}, \{Mol_2BL_1, Mol_2BL_2, Mol_2BL_3, \cdots\},\
$$

$$
\{Mol_3BL_1, Mol_3BL_2, Mol_3BL_3, \cdots\}, \cdots \}
$$

$$
\{Mol_3BL_1, Mol_3BL_2, Mol_3BL_3, \cdots\}, \cdots
$$

$$
(3.10)
$$

o que nos da a seguinte matriz:

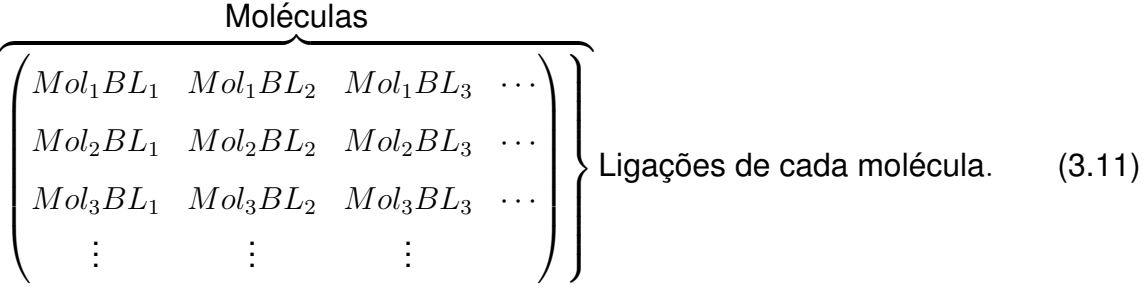

Em seguida encontramos a matriz com média zero nas colunas,  $zdata$ :

$$
zdata = ZeroMean[data] \tag{3.12}
$$

este comando calcula a média de cada coluna e subtrai de cada elemento delas, nos dando assim, um conjunto com média nula em cada coluna.

Feito isso, temos que encontrar a matriz covariância  $c$ :

$$
c = CovarianceMatrix[zdata]
$$
\n(3.13)

Tendo a matriz c e, encontrando os seus autovetores, teremos as *PC's* que precisamos para o cálculo do *BLA*<sub>PCA</sub>.

$$
PCA = -Eigenvectors[c] \tag{3.14}
$$

A  $PCA$  será uma matrix composta pelos autovetores da matrix covariância que são chamados aqui de  $PC_i$  onde,  $i = 1, 2, 3, ...$ 

$$
PCA = \begin{pmatrix} PC_1 \\ PC_2 \\ PC_3 \\ \vdots \end{pmatrix}
$$
 (3.15)

#### <span id="page-35-0"></span>**3.2.1 Calculando o** *BLA***<sub>PCA</sub>**

Como visto no capítulo anterior, o *BLA* é calculado da seguinte forma:

$$
BLA = Med.BL_p - Med.BL_i.
$$
 (3.16)

A nossa proposta é redefinir o *BLA* utilizando a *PCA* apenas com a  $PC_1$ :

$$
PC_1 = \left( a_1, a_2, a_3, \cdots \right) \tag{3.17}
$$

Com estes coeficientes poderemos encontrar um parametro que depende dos com- ˆ primentos de ligação da seguinte forma:

$$
BLA_{PCA} = a_1BL_1 + a_2BL_2 + a_3BL_3 + \cdots
$$
\n(3.18)

Note que, enquanto o *BLA* está associado a um conjunto definido de ligações, ao longo da conjugação, no caso do *BLA<sub>PCA</sub>*, a própria técnica indica quais são as ligações que devem compor o *BLA* uma vez que, os coeficientes  $(a_1, a_2, \dotsb, a_n)$  são variáveis e definidos pela própria técnica e, com esse coeficientes, conseguimos saber o impacto de cada ligação ao valor do *BLA*, conseguindo assim, definir quais ligações serão usadas para calcular o parâmetro, já que, se o coeficiente for muito pequeno, a ligação relacionada a ele não é relevante, podendo ser descartada.

Com esta característica, a técnica da *PCA* pode ser útil para cadeias mais complexas, onde não fica claro quais ligações devem ser utilizadas para calcular o *BLA*.

No próximo capítulo veremos os resultados obtidos ao utilizar a técnica *PCA* descrita até aqui, para encontrar o *BLA*<sub>PCA</sub> de um conjunto de 17 moléculas, assim como, faremos uma comparação com a forma usual de calcular o *BLA* e, veremos como esta técnica pode ser usada para ir além do *BLA* e fazer outras análises como por exemplo, discutir a importância de cada ligação da cadeia carbônica e comparar com a previsão experimental.

## <span id="page-36-1"></span>**Capítulo 4**

### **Resultados**

Neste capítulo apresentaremos os resultados deste trabalho, onde calculamos o *BLA* de dezessete moléculas derivadas de tertiofenos  $R-C_{12}H_nS_3 - R$ , onde R representa os radicais que variam em cada molécula. Usando a análise dos componentes principais fomos capazes de encontrar um novo *BLA* e estabelecer uma relação com a definição padrão. Também pudemos mostrar que o *BLA* muda devido à aromaticidade que, varia de acordo com a forma das ligações em cada molécula, assim como a importância de cada ligação na cadeia. A seguir listamos as moléculas utilizadas para as análises deste trabalho.

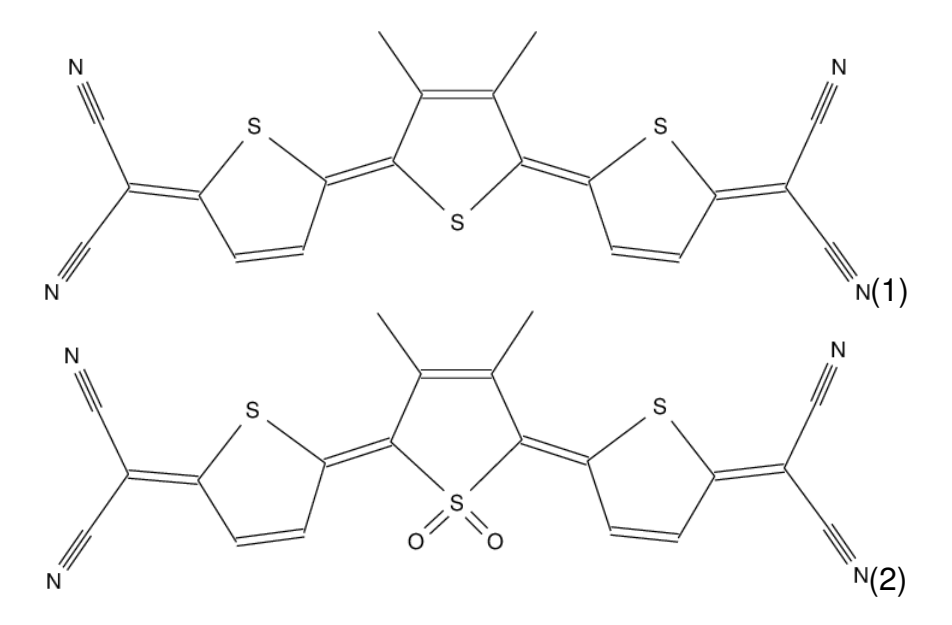

<span id="page-36-0"></span>Figura 4.1: Moléculas: (1) -  $C_{20}H_{10}S_3N_4$  e (2) -  $C_{20}H_{10}S_3N_4O_2$ 

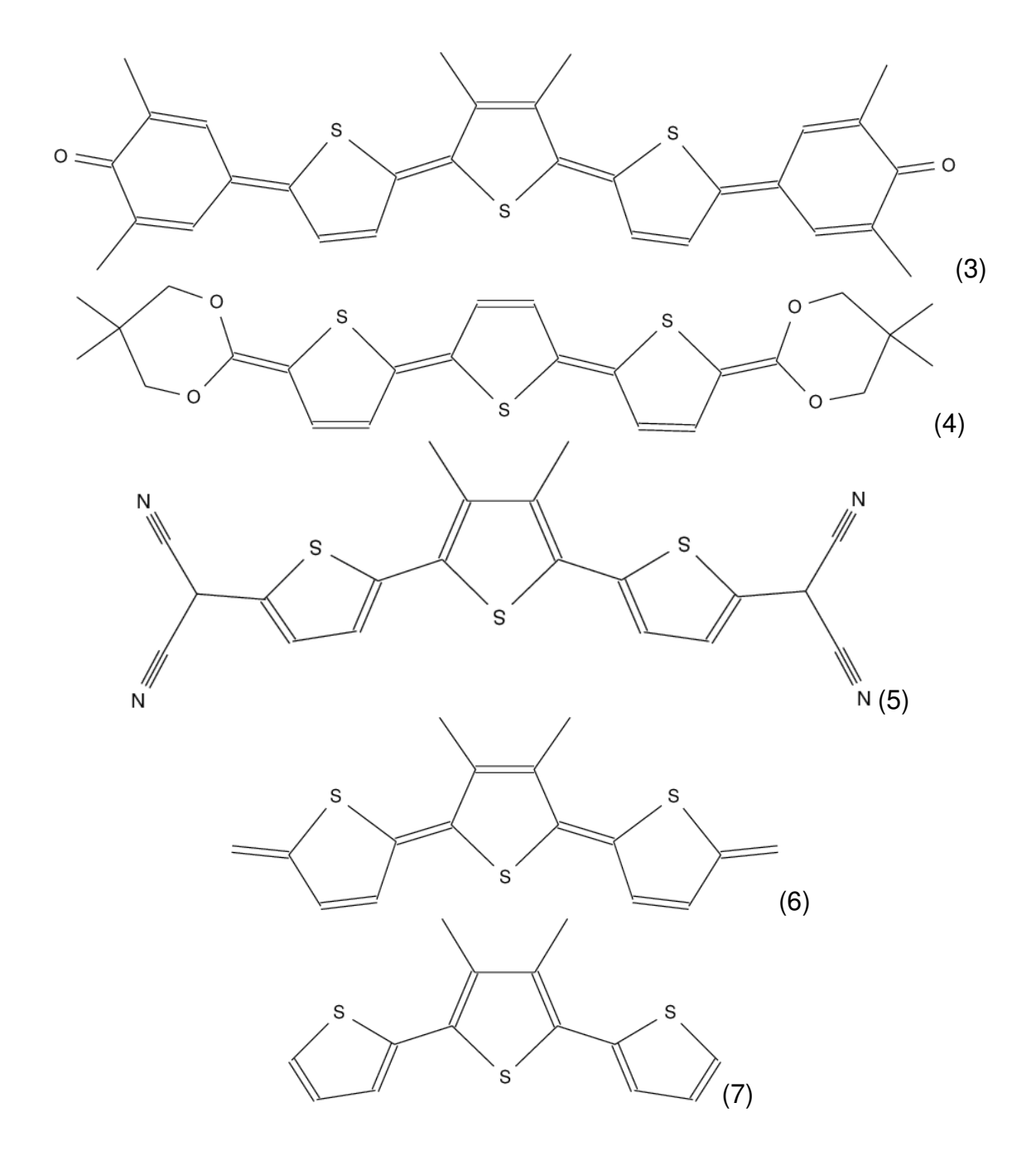

<span id="page-37-0"></span>Figura 4.2: Moléculas: (3) -  $C_{30}H_{26}S_3O_2$ , (4) -  $C_{24}H_{26}S_3O_4$ , (5) -  $C_{20}H_{14}S_3N_4$ , (6) -  $C_{16}H_{14}S_3$ e (7) - $C_{14} H_{12} S_3$ 

<span id="page-38-0"></span>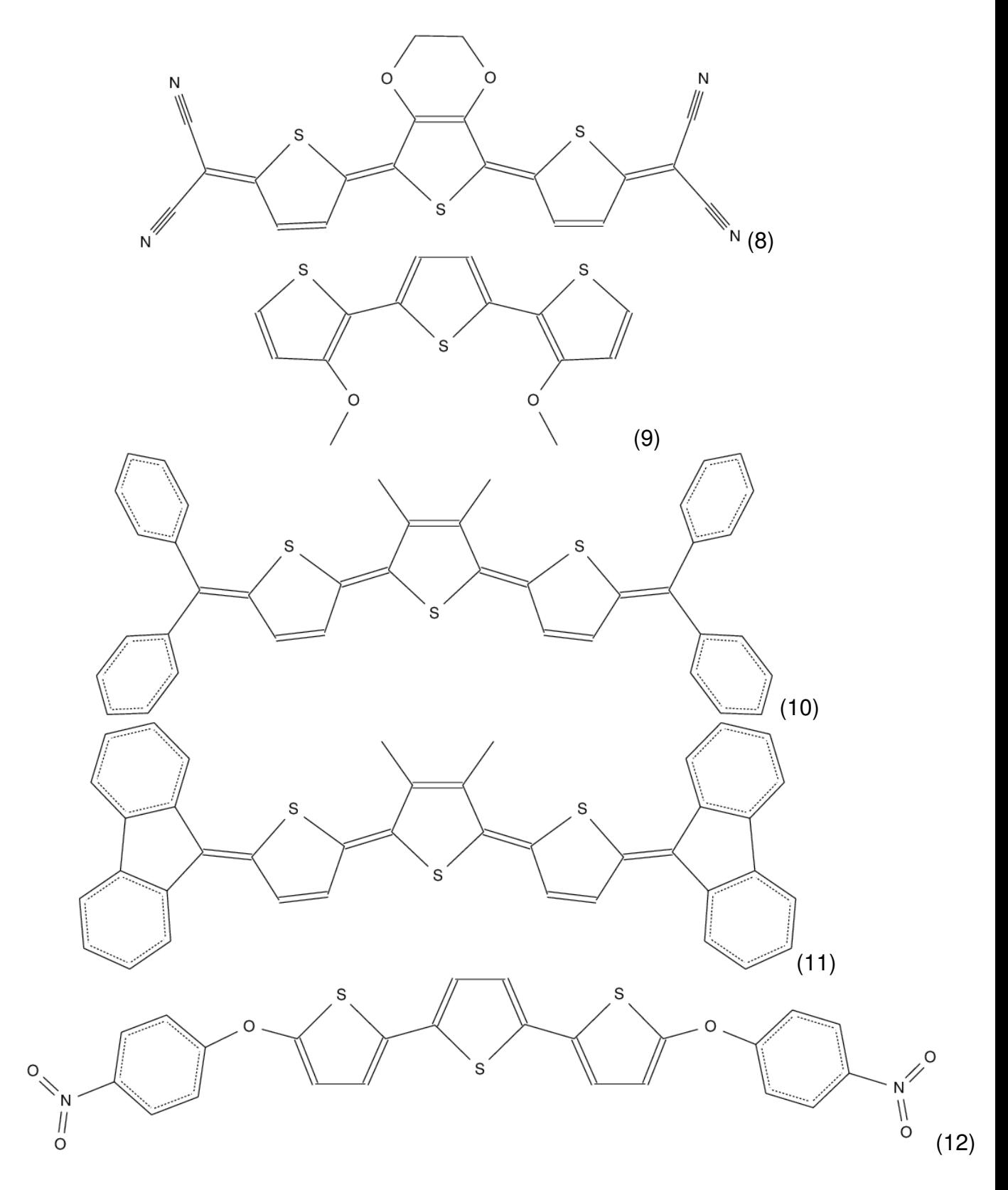

Figura 4.3: Moléculas: (8) -  $C_{20}H_8S_3N_4O_2$ , (9) -  $C_{14}H_{12}S_3O_2$ , (10) -  $C_{40}H_{30}S_3$ , (11) -  $C_{40}H_{26}S_3$ e (12) -  $C_{24}H_{14}S_3O_6N_2$ 

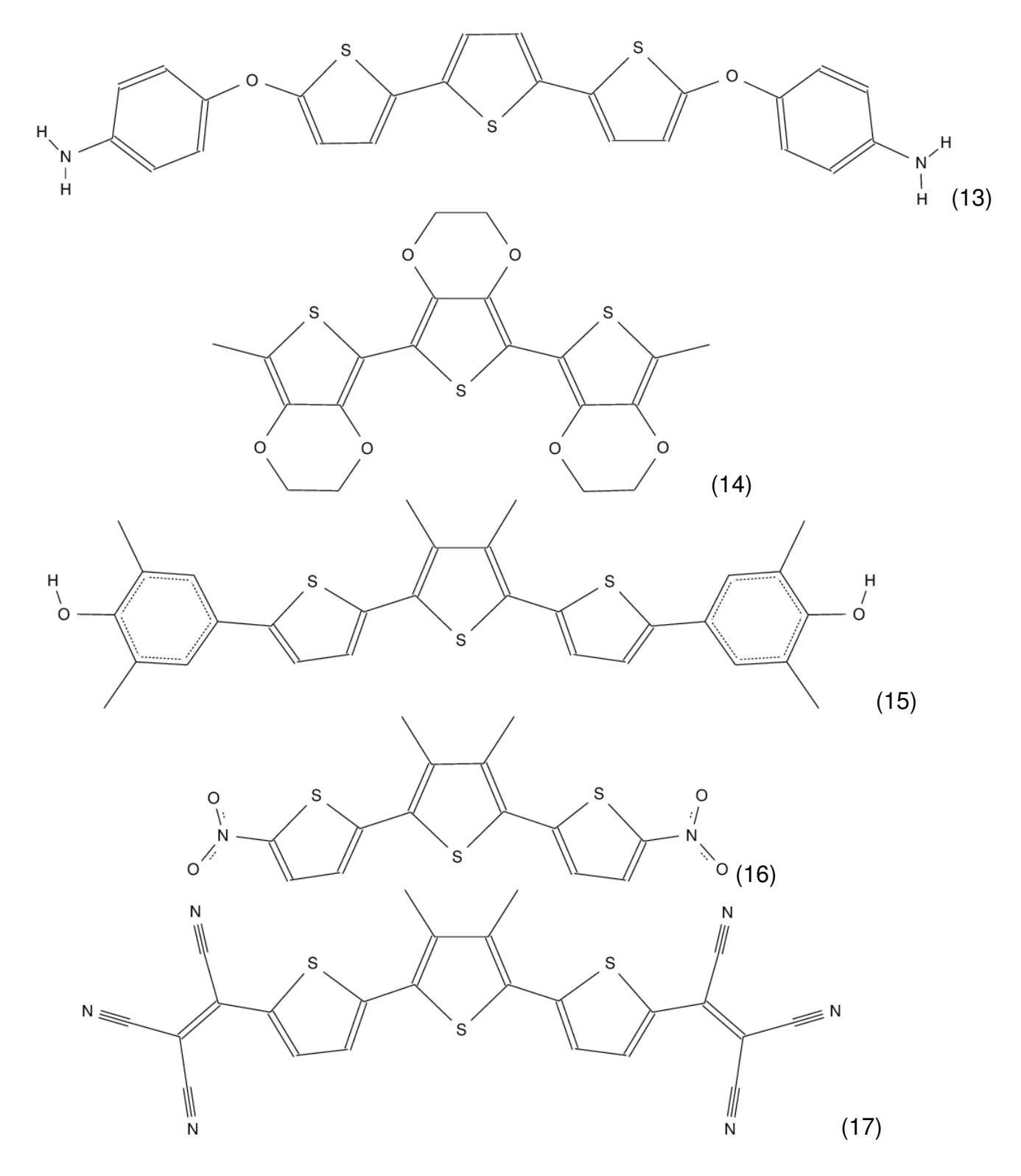

<span id="page-39-0"></span>Figura 4.4: Moléculas: (13) -  $C_{24}H_{18}S_3O_2N_2$ , (14) -  $C_{20}H_{18}S_3O_6$ , (15) -  $C_{30}H_{28}S_3O_2$ , (16) - $C_{14}H_{10}S_3O_4N_2$  e (17) -  $C_{24}H_{10}S_3N_6$ 

#### <span id="page-40-1"></span>**4.1 Obtenc¸ao do ˜** *BLA*

No procedimento realizado para fazer a PCA, a matriz inicial de dados é composta pelos comprimentos de ligação carbono-carbono (ver Tabela [4.1\)](#page-40-0) entre doze átomos de carbono da cadeia principal e entre os três átomos de enxofre que completam os três anéis de tiofeno (ver Tabela [4.2\)](#page-41-0), o que nos dá dezessete ligações. Cada linha desta matriz corresponde à uma molécula e cada coluna à um comprimento de ligação formando uma matriz *M*17×17.

<span id="page-40-0"></span>Tabela 4.1: Comprimentos de ligação (CL) carbono-carbono (em Å) via *B3LYP/6-31G*<sup>\*\*</sup>

| Molécula                | $CL_1$ | $CL_2$ | $CL_3$ | $CL_4$ | $CL_5$ | $CL_6$ | $CL_7$ | $CL_8$ | $CL_{9}$ | $CL_{10}$ | $CL_{11}$ |
|-------------------------|--------|--------|--------|--------|--------|--------|--------|--------|----------|-----------|-----------|
| $C_{20}H_{10}S_3N_4$    | 1,43   | 1,36   | 1,43   | 1,39   | 1,44   | 1,39   | 1,44   | 1,39   | 1,43     | 1,36      | 1,43      |
| $C_{20}H_{10}S_3N_4O_2$ | 1,44   | 1,36   | 1,45   | 1,37   | 1,44   | 1,39   | 1,44   | 1,37   | 1,45     | 1,36      | 1,44      |
| $C_{30}H_{26}S_3O_2$    | 1,42   | 1,37   | 1,43   | 1,39   | 1,43   | 1,39   | 1,43   | 1,39   | 1,43     | 1,37      | 1,42      |
| $C_{24}H_{26}S_3O_4$    | 1,44   | 1,36   | 1,44   | 1,38   | 1,43   | 1,37   | 1,43   | 1,38   | 1,44     | 1,36      | 1,44      |
| $C_{20}H_{14}S_3N_4$    | 1,37   | 1,42   | 1,38   | 1,46   | 1,38   | 1,44   | 1,38   | 1,46   | 1,38     | 1,42      | 1,37      |
| $C_{16}H_{14}S_3$       | 1,45   | 1,36   | 1,44   | 1,38   | 1,45   | 1,38   | 1,45   | 1,38   | 1,44     | 1,36      | 1,45      |
| $C_{14}H_{12}S_3$       | 1,37   | 1,42   | 1,38   | 1,46   | 1,38   | 1,44   | 1,38   | 1,46   | 1,38     | 1,42      | 1,36      |
| $C_{20}H_8S_3N_4O_2$    | 1,43   | 1,36   | 1,43   | 1,38   | 1,42   | 1,38   | 1,42   | 1,38   | 1,43     | 1,36      | 1,43      |
| $C_{14}H_{12}S_3O_2$    | 1,37   | 1,43   | 1,39   | 1,44   | 1,38   | 1,41   | 1,38   | 1,44   | 1,39     | 1,43      | 1,37      |
| $C_{40}H_{30}S_3$       | 1,44   | 1,36   | 1,43   | 1,38   | 1,44   | 1,39   | 1,44   | 1,38   | 1,43     | 1,36      | 1,44      |
| $C_{40}H_{26}S_3$       | 1,43   | 1,37   | 1,43   | 1,39   | 1,44   | 1,39   | 1,44   | 1,39   | 1,43     | 1,37      | 1,43      |
| $C_{24}H_{14}S_3O_6N_2$ | 1,36   | 1,42   | 1,38   | 1,45   | 1,38   | 1,42   | 1,38   | 1,45   | 1,38     | 1,42      | 1,36      |
| $C_{24}H_{18}S_3O_2N_2$ | 1,37   | 1,43   | 1,38   | 1,44   | 1,38   | 1,42   | 1,38   | 1,44   | 1,38     | 1,43      | 1,37      |
| $C_{20}H_{18}S_3O_6$    | 1,37   | 1,43   | 1,39   | 1,44   | 1,38   | 1,42   | 1,38   | 1,44   | 1,38     | 1,43      | 1,37      |
| $C_{30}H_{28}S_3O_2$    | 1,38   | 1,42   | 1,38   | 1,45   | 1,38   | 1,44   | 1,38   | 1,45   | 1,38     | 1,42      | 1,38      |
| $C_{14}H_{10}S_3O_4N_2$ | 1,37   | 1,41   | 1,39   | 1,45   | 1,39   | 1,43   | 1,39   | 1,45   | 1,39     | 1,41      | 1,37      |
| $C_{24}H_{10}S_3N_6$    | 1,39   | 1,40   | 1,40   | 1,44   | 1,39   | 1,43   | 1,39   | 1,44   | 1,40     | 1,40      | 1,39      |

<span id="page-41-0"></span>

| Molécula                | $\mathcal{C}\mathcal{L}_{12}$ | $\mathcal{C}\mathsf{L}_{13}$ | $\mathcal{C}\mathcal{L}_{14}$ | $\mathcal{C}\mathcal{L}_{15}$ | $\mathcal{C}\mathcal{L}_{16}$ | $\mathsf{CL}_{17}$ |
|-------------------------|-------------------------------|------------------------------|-------------------------------|-------------------------------|-------------------------------|--------------------|
| $C_{20}H_{10}S_3N_4$    | 1,76                          | 1,78                         | 1,77                          | 1,77                          | 1,78                          | 1,76               |
| $C_{20}H_{10}S_3N_4O_2$ | 1,76                          | 1,78                         | 1,81                          | 1,81                          | 1,78                          | 1,76               |
| $C_{30}H_{26}S_3O_2$    | 1,77                          | 1,78                         | 1,77                          | 1,77                          | 1,78                          | 1,77               |
| $C_{24}H_{26}S_3O_4$    | 1,78                          | 1,78                         | 1,78                          | 1,78                          | 1,78                          | 1,78               |
| $C_{20}H_{14}S_3N_4$    | 1,74                          | 1,76                         | 1,75                          | 1,75                          | 1,76                          | 1,74               |
| $C_{16}H_{14}S_3$       | 1,79                          | 1,79                         | 1,78                          | 1,78                          | 1,79                          | 1,79               |
| $C_{14}H_{12}S_3$       | 1,73                          | 1,76                         | 1,75                          | 1,75                          | 1,76                          | 1,73               |
| $C_{20}H_8S_3N_4O_2$    | 1,76                          | 1,78                         | 1,78                          | 1,78                          | 1,78                          | 1,76               |
| $C_{14}H_{12}S_3O_2$    | 1,73                          | 1,76                         | 1,76                          | 1,76                          | 1,76                          | 1,73               |
| $C_{40}H_{30}S_3$       | 1,79                          | 1,78                         | 1,78                          | 1,78                          | 1,78                          | 1,79               |
| $C_{40}H_{26}S_3$       | 1,78                          | 1,78                         | 1,77                          | 1,77                          | 1,78                          | 1,78               |
| $C_{24}H_{14}S_3O_6N_2$ | 1,75                          | 1,76                         | 1,76                          | 1,76                          | 1,76                          | 1,76               |
| $C_{24}H_{18}S_3O_2N_2$ | 1,75                          | 1,77                         | 1,76                          | 1,76                          | 1,77                          | 1,75               |
| $C_{20}H_{18}S_3O_6$    | 1,75                          | 1,77                         | 1,77                          | 1,77                          | 1,77                          | 1,75               |
| $C_{30}H_{28}S_3O_2$    | 1,75                          | 1,76                         | 1,75                          | 1,75                          | 1,76                          | 1,75               |
| $C_{14}H_{10}S_3O_4N_2$ | 1,74                          | 1,75                         | 1,75                          | 1,75                          | 1,75                          | 1,74               |
| $C_{24}H_{10}S_3N_6$    | 1,76                          | 1,74                         | 1,75                          | 1,75                          | 1,74                          | 1,76               |

Tabela 4.2: Comprimentos de ligação (CL) carbono-enxofre (em Å) via B3LYP/6-31G<sup>\*\*</sup>

No Apêndice A temos os comprimentos de ligação com mais algarismos significativos.

Iniciando a análise para esta matriz, teremos uma matriz covariância  $C_{17\times17}$ , dezessete autovetores e dezessete autovalores onde o primeiro autovetor é a  $PC<sub>1</sub>$ , o segundo é a PC<sub>2</sub> e assim por diante. Na Tabela 4.3 temos os coeficientes da PC<sub>1</sub> e a primeira linha da matriz covariância e suas ligações correspondentes. Este primeiro autovetor, que chamamos de  $PC_1$ , é o vetor que contém os coeficientes para o cálculo do  $BLA_{PCA}$ .

Nota-se que as ligações dos carbonos com o enxofre são menos relevantes e não apresentarão diferenças muito significantes no BLA. Isto se dá devido ao fato de que a variação nestas ligações é pequena como podemos ver, de forma mais evidente, na

<span id="page-42-0"></span>

| Ligação | $PC_1$   | $\mathcal{C}_{1n}$ |
|---------|----------|--------------------|
| C-C     | -0,32    | $-0,0012$          |
| C-C     | 0,29     | 0,0010             |
| C-C     | $-0,26$  | $-0,0009$          |
| C-C     | 0,33     | 0,0012             |
| C-C     | $-0,26$  | $-0,0009$          |
| C-C     | 0,21     | 0,0007             |
| C-C     | $-0,26$  | $-0,0009$          |
| C-C     | 0,33     | 0,0012             |
| C-C     | $-0,26$  | $-0,0009$          |
| C-C     | 0,29     | 0,0010             |
| C-C     | $-0,32$  | $-0,0012$          |
| C-S     | $-0, 15$ | $-0,0005$          |
| $C-S$   | $-0,11$  | $-0,0004$          |
| C-S     | $-0,12$  | $-0,0004$          |
| C-S     | $-0,12$  | $-0,0004$          |
| C-S     | $-0, 11$ | $-0,0004$          |
| C-S     | $-0,15$  | $-0,0005$          |

Tabela 4.3: Coeficientes do *BLA<sub>PCA</sub>* (*PC*<sub>1</sub> e primeira linha da matriz *C* 

primeira linha da matriz covariância  $C$  na Tabela [4.3.](#page-42-0)

Caso os comprimentos de ligação com o enxofre fossem todos iguais, estas ligações não dariam nenhuma contribuição ao *BLA*, já que sem a variação, seus coeficientes correspondentes seriam nulos. Esta é uma das propriedades interessantes do cálculo da *PCA*. Esta técnica nos mostra quais ligações são mais ou menos significantes.

Sabendo disso, pode-se remover tais ligações da análise com a certeza de não estar perdendo contribuições consideráveis ao valor do *BLA<sub>PCA</sub>*. Logo, a matriz inicial pode ser formada apenas pelas comprimentos de ligação entre os doze átomos de carbono da cadeia principal que estão na Tabela [4.1.](#page-40-0)

Refazendo a PCA apenas com as ligações carbono-carbono, formamos uma matriz inicial  $11 \times 11$  e, consequentemente, teremos uma matriz covariância  $C_{11\times11}$  e onze

autovetores e autovalores. Na Tabela [4.4](#page-43-0) temos os autovalores da matriz covariância.

<span id="page-43-0"></span>

| Autovalores                     | Proporção   |
|---------------------------------|-------------|
| 0,01                            | 97,3%       |
| 1,70 $\times$ 10 <sup>-4</sup>  | 1,6%        |
| 4,00 $\times$ 10 <sup>-5</sup>  | 0,4%        |
| $3,00 \times 10^{-5}$           | 0,3%        |
| $2,00 \times 10^{-5}$           | $0,2\%$     |
| 8,03 $\times 10^{-6}$           | $\approx 0$ |
| $1,09 \times 10^{-8}$           | $\approx 0$ |
| 1,06 $\times 10^{-9}$           | $\approx 0$ |
| $3{,}50$ $\times10^{-11}$       | $\approx 0$ |
| 8,54 $\times$ 10 <sup>-12</sup> | $\approx 0$ |
| $3,72 \times 10^{-13}$          | $\approx 0$ |

Tabela 4.4: Autovalores e seus pesos proporcionais

Analisando estes autovalores percebemos que o primeiro autovetor compreende aproximadamente 97,3% da covariância. Com isso, podemos então, utilizar apenas o primeiro autovetor associado ao maior autovalor, que podemos chamar de *PC*<sup>1</sup> (primeira componente principal). Apenas com este vetor iremos montar o vetor característico, com a segurança de não estar perdendo dados relevantes ao descartar o restante. Na Tabela [4.5](#page-43-1) temos a PC<sub>1</sub>.

<span id="page-43-1"></span>Tabela 4.5: Coeficientes da *PC*<sup>1</sup>

| $PC_1$ -0,34 0,30 -0,28 0,34 -0,28 0,22 -0,28 0,34 -0,28 0,30 -0,34 |  |
|---------------------------------------------------------------------|--|
|---------------------------------------------------------------------|--|

Comparando estes coeficientes com a fórmula para o  $B$ LA ( $-\frac{1}{2} + \frac{1}{2} - \frac{1}{2} + ...)$  percebese uma das funcionalidades da *PCA*, enquanto o *BLA* trata todas as ligações como iguais em relação a sua importância para o resultado, a PCA define coeficientes distintos, mostrando assim, a importância de cada ligação para o valor do *BLA*<sub>PCA</sub>.

Com o vetor característico podemos calcular o *BLA*<sub>PCA</sub> multiplicando o mesmo pela

matriz com as médias dos comprimentos de ligação, ou seja, ao realizar uma PCA na matriz inicial utilizando apenas um componente principal, teremos o *BLA*<sub>PCA</sub>.

Feito isso, podemos fazer uma comparação com a forma usual do *BLA* (ver Tabela [4.6\)](#page-44-0).

<span id="page-44-0"></span>

| Molécula                | BLA     | $\mathsf{BLA}_{PCA}$ |
|-------------------------|---------|----------------------|
| $C_{20}H_{10}S_3N_4$    | $-0,06$ | $-0,10$              |
| $C_{20}H_{10}S_3N_4O_2$ | -0,07   | $-0,12$              |
| $C_{30}H_{26}S_3O_2$    | $-0,04$ | $-0,07$              |
| $C_{24}H_{26}S_3O_4$    | $-0,07$ | $-0, 11$             |
| $C_{20}H_{14}S_3N_4$    | 0,06    | 0,10                 |
| $C_{16}H_{14}S_3$       | -0,08   | $-0,13$              |
| $C_{14}H_{12}S_3$       | 0,06    | 0,11                 |
| $C_{20}H_8S_3N_4O_2$    | -0,06   | $-0,09$              |
| $C_{14}H_{12}S_3O_2$    | 0,05    | 0,09                 |
| $C_{40}H_{30}S_3$       | -0,06   | $-0,11$              |
| $C_{40}H_{26}S_3$       | $-0,05$ | $-0,09$              |
| $C_{24}H_{14}S_3O_6N_2$ | 0,06    | 0,10                 |
| $C_{24}H_{18}S_3O_2N_2$ | 0,06    | 0,10                 |
| $C_{20}H_{18}S_3O_6$    | 0,06    | 0,09                 |
| $C_{30}H_{28}S_3O_2$    | 0,06    | 0,09                 |
| $C_{14}H_{10}S_3O_4N_2$ | 0,05    | 0,09                 |
| $C_{24}H_{10}S_3N_6$    | 0,03    | 0.05                 |

Tabela 4.6: Tabela comparativa entre *BLA* e *BLA*<sub>PCA</sub> em Å

Fazendo um gráfico com estes valores, podemos ver mais claramente as diferenças entre a *BLA*<sub>PCA</sub> e a *BLA* (ver Figura [4.5\)](#page-45-0).

Como o padrão do *BLA<sub>PCA</sub>* parece ser o mesmo da *BLA*, a diferença entre eles deve ser apenas um fator de escala, assim, encontrando este fator e, fazendo um gráfico, podemos na Figura [4.6](#page-45-1) ver como os dois se encontram quase perfeitamente.

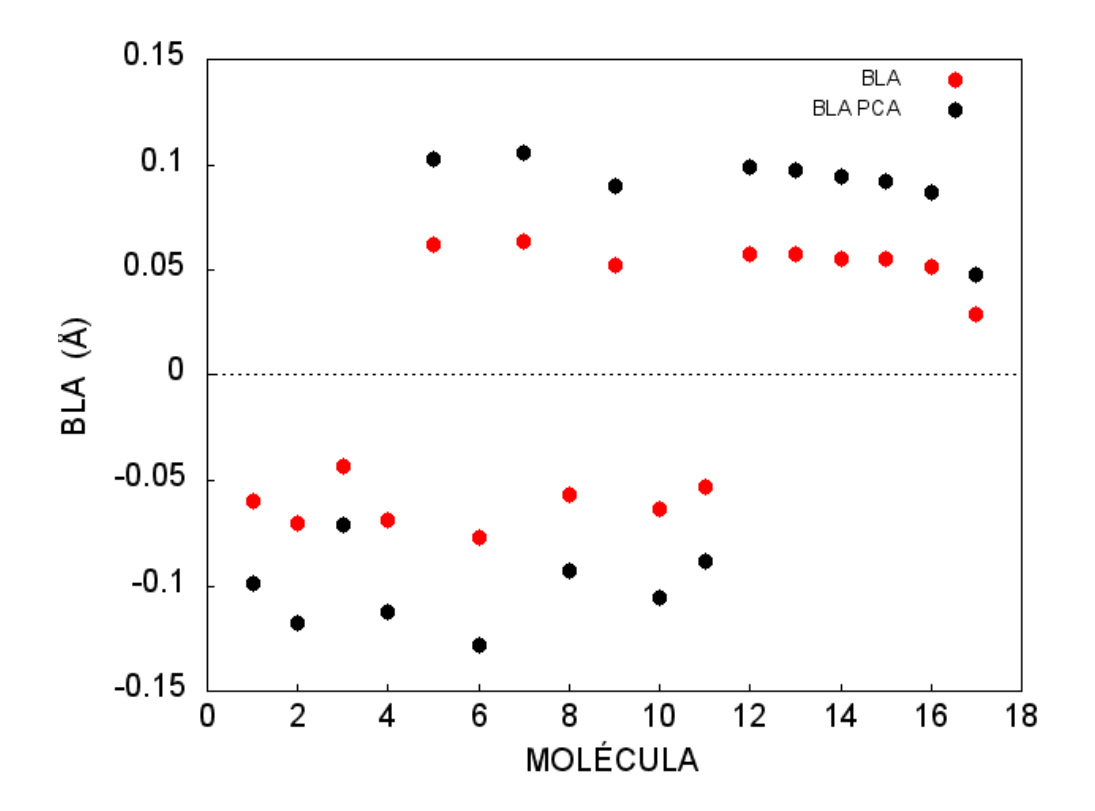

<span id="page-45-0"></span>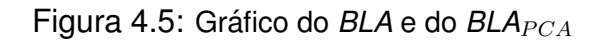

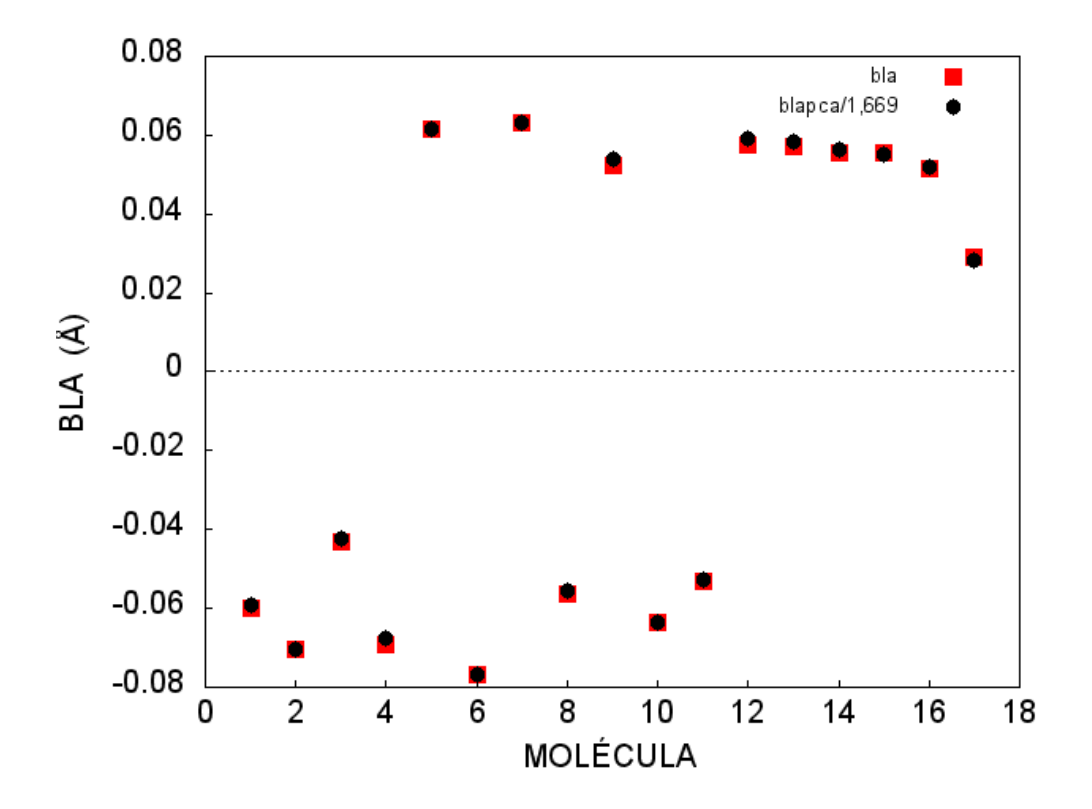

<span id="page-45-1"></span>Figura 4.6: Gráfico do *BLA* e do *BLA*<sub>PCA</sub> dividido pelo fator de escala

Sendo assim, vemos que a PCA se faz útil para este tipo de cálculo para quando temos grupos muito grandes de moléculas e por outras características da técnica que veremos mais adiante.

#### <span id="page-46-1"></span>**4.2 Aromaticidade**

Analisando as moléculas presentes neste trabalho, quanto ao padrão das ligações, percebe-se que há dois tipos de moléculas. Um grupo com tiofenos aromáticos e um com tiofenos quinóides, esta diferença se dá pela ordem das ligações duplas e simples. Na Figura [4.7,](#page-46-0) por exemplo, a molécula 1 é aromática, já a molécula 2 é quinóide. Note que o padrão de ligações duplas e simples é diferente, analisando uma mesma ligação, em um caso temos uma simples e no outro uma ligação dupla. Nesta seção iremos discutir algumas implicações desta diferença.

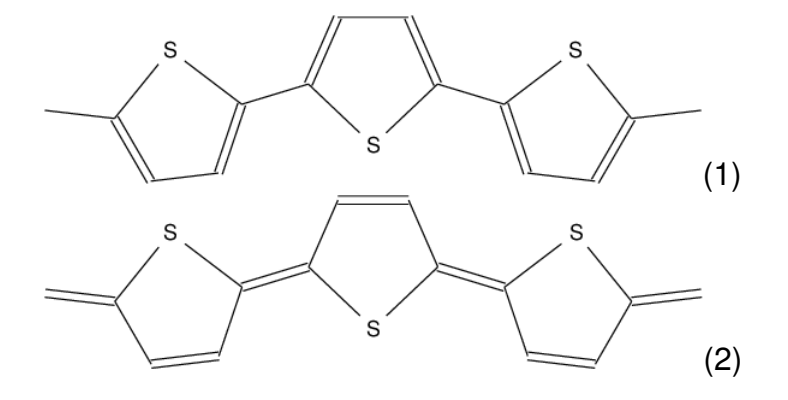

<span id="page-46-0"></span>Figura 4.7: Padrão de ligações de uma molécula (1) aromáticas e (2) quinóides.

A diferença no padrão das ligações tem influência no seu comprimento, logo, o *BLA* também deve ser diferente entre elas. Como podemos ver no gráfico da Figura [4.8,](#page-47-0) as moléculas acima da linha são aromáticas com um valor de *BLA* maior que zero e abaixo da linha temos as quinóides com *BLA* negativo.

Ainda neste contexto, podemos analisar a importância de cada ligação na cadeia, já que este é um dos trunfos da *PCA* e, com esta diferenca, a ordem das ligacões duplas e simples é diferente. Para isto, faremos o mesmo cálculo, porém, desta vez vamos efetuar o procedimento nos dois grupos separadamente. Nas Figuras [4.9](#page-48-0) e [4.10,](#page-48-1) vemos que a importância da cada ligação no *BLA* é um pouco diferente, mas, podemos perceber que as ligações mais externas têm maior significância em ambos

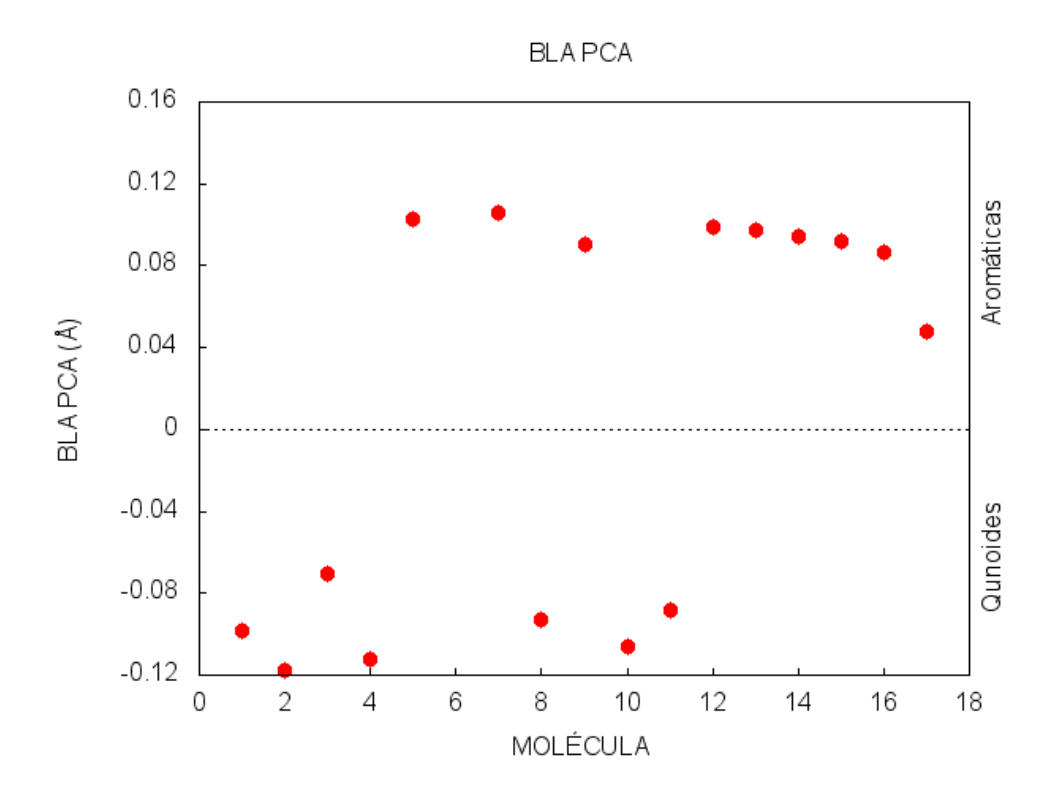

<span id="page-47-0"></span>Figura 4.8: *BLA<sub>PCA</sub>* calculado através do método da *PCA* 

os grupos. A diferença entre elas é maior nas ligações que estão entre os anéis de tiofeno (ligações 4 e 8), onde nas moléculas com anéis quinóides, tais ligações têm significância bem maior que nas moléculas com os anéis aromáticos.

#### <span id="page-47-1"></span>**4.3 N ´umero m´ınimo para um** *PCA* **funcional**

Uma pergunta interessante que podemos fazer sobre a PCA é, se há um número mínimo de moléculas para realizar o procedimento? Qual seria este número? A partir desta dúvida podemos fazer algumas análises.

Uma análise que pode ser feita é sobre a variação da PC<sub>1</sub> de acordo com a quantidade de moléculas presentes no grupo. Então, pensando nisso, fizemos uma PCA gradual, começando com duas moléculas e acrescentando uma a uma para vermos como varia a  $PC_1$ . No gráfico da Figura [4.11](#page-49-0) vemos como se comportou a  $PC_1$ .

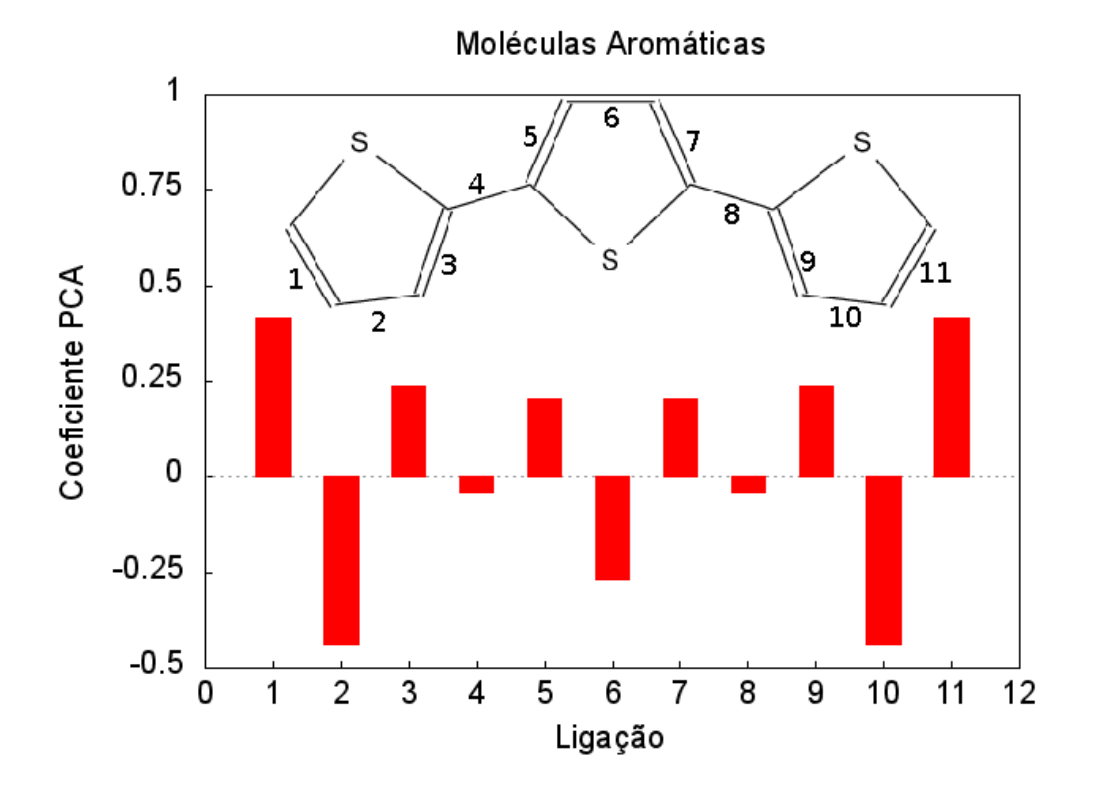

<span id="page-48-0"></span>Figura 4.9: Importância das ligações das moléculas aromáticas.

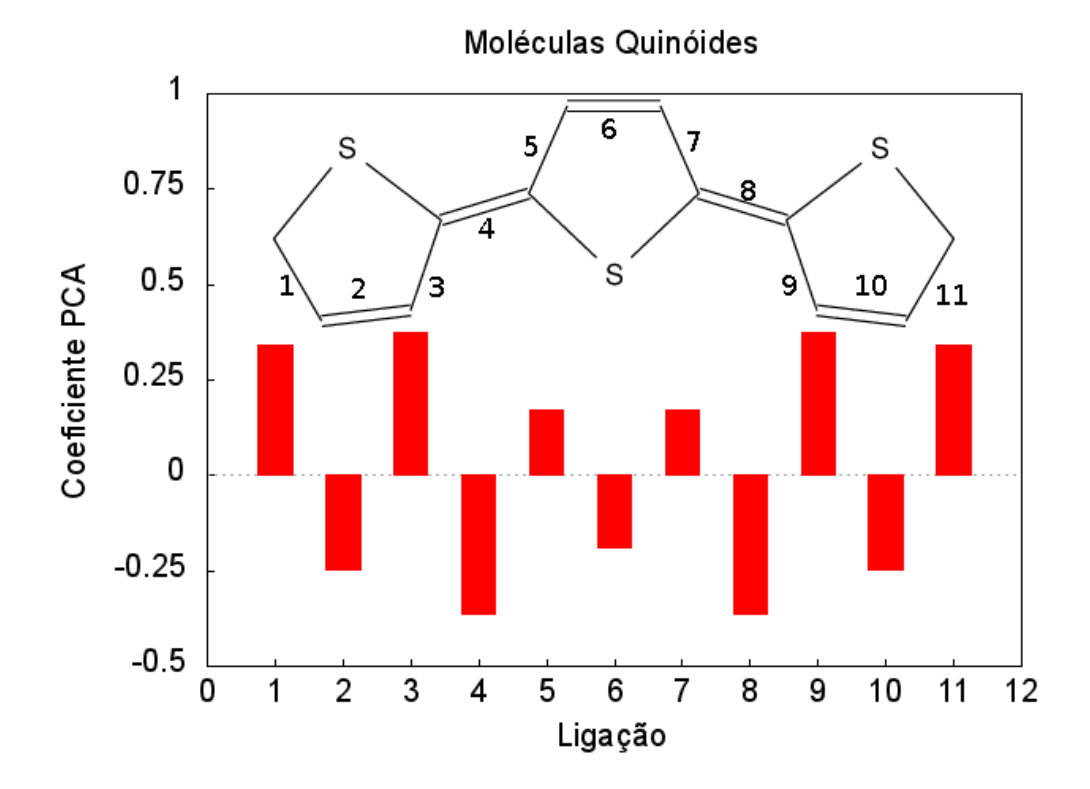

<span id="page-48-1"></span>Figura 4.10: Importância das ligações das moléculas quinóides.

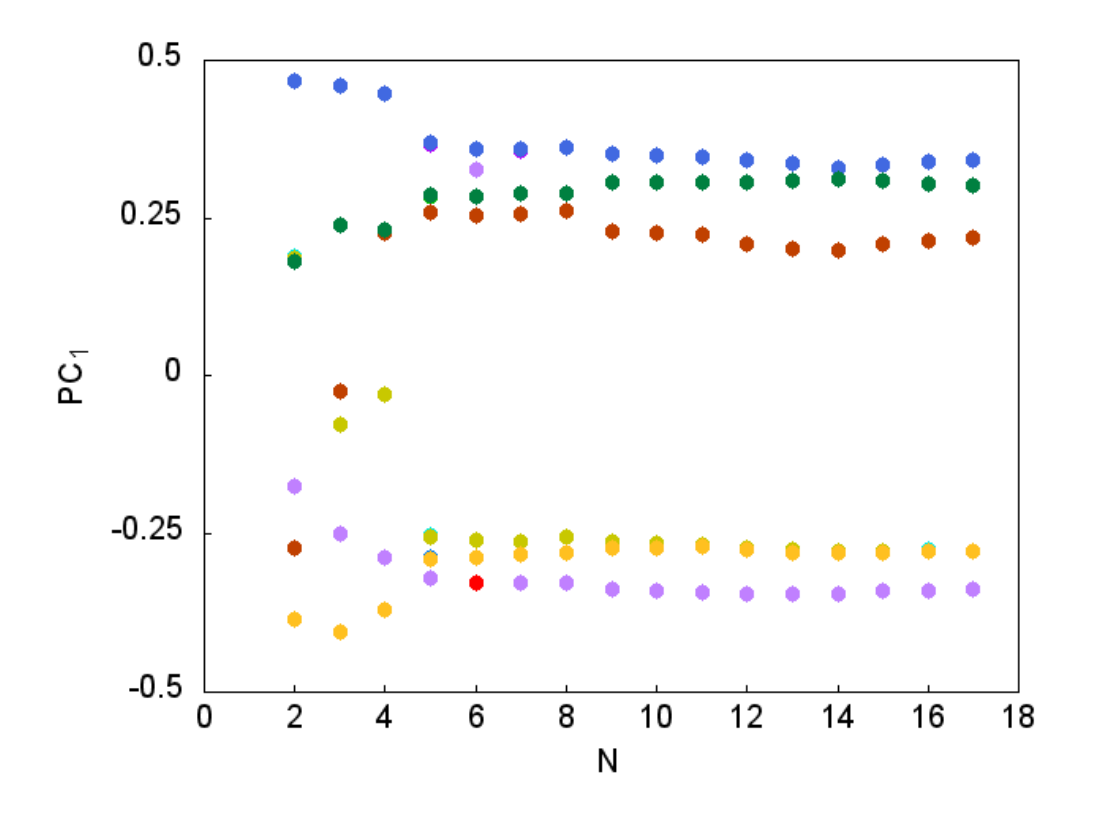

<span id="page-49-0"></span>Figura 4.11: *PC*<sub>1</sub> para o grupo gradual

Como podemos ver, a  $PC<sub>1</sub>$  não sofre grande variação mesmo com poucas moléculas no grupo. Vemos que, com menos de cinco moléculas temos uma variação mais acentuada, porém, olhando para a organização das moléculas, as quatro primeiras são quinóides e a quinta é uma aromática. Por este motivo, repetimos a análise para o grupo com diferentes organizações. Primeiro começamos adicionando todas as quinóides, como podemos ver no gráfico da Figura [4.12.](#page-50-0)

Nota-se que a variação da PC<sub>1</sub> foi mais acentuada enquanto tínhamos apenas moléculas quinóides no grupo, porém, ao acrescentarmos as moléculas aromáticas a variação é pequena.

Para sabermos se este é um problema com as moléculas quinóides, refizemos a análise com o grupo invertido, começando pelas aromáticas e depois acrescentando as quinóides.

No gráfico da Figura [4.13](#page-50-1) percebe-se que este comportamento se repete com as moléculas aromáticas também. Com isso, podemos concluir que a *PCA* não apresenta bons resultados para quando temos apenas um tipo de molécula no grupo do cálculo, sejam elas quinóides ou aromáticas, onde em alguns casos temos até a in-

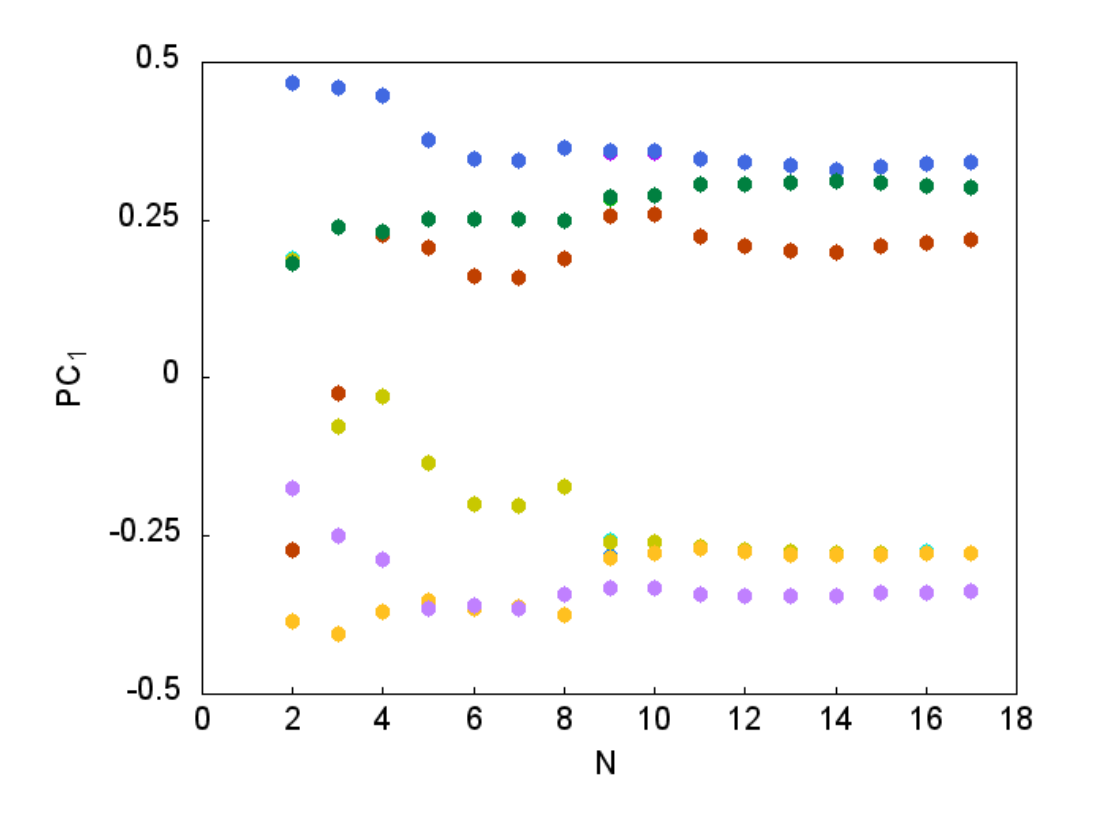

<span id="page-50-0"></span>Figura 4.12: PC<sub>1</sub> para o grupo de quinóides para aromáticas.

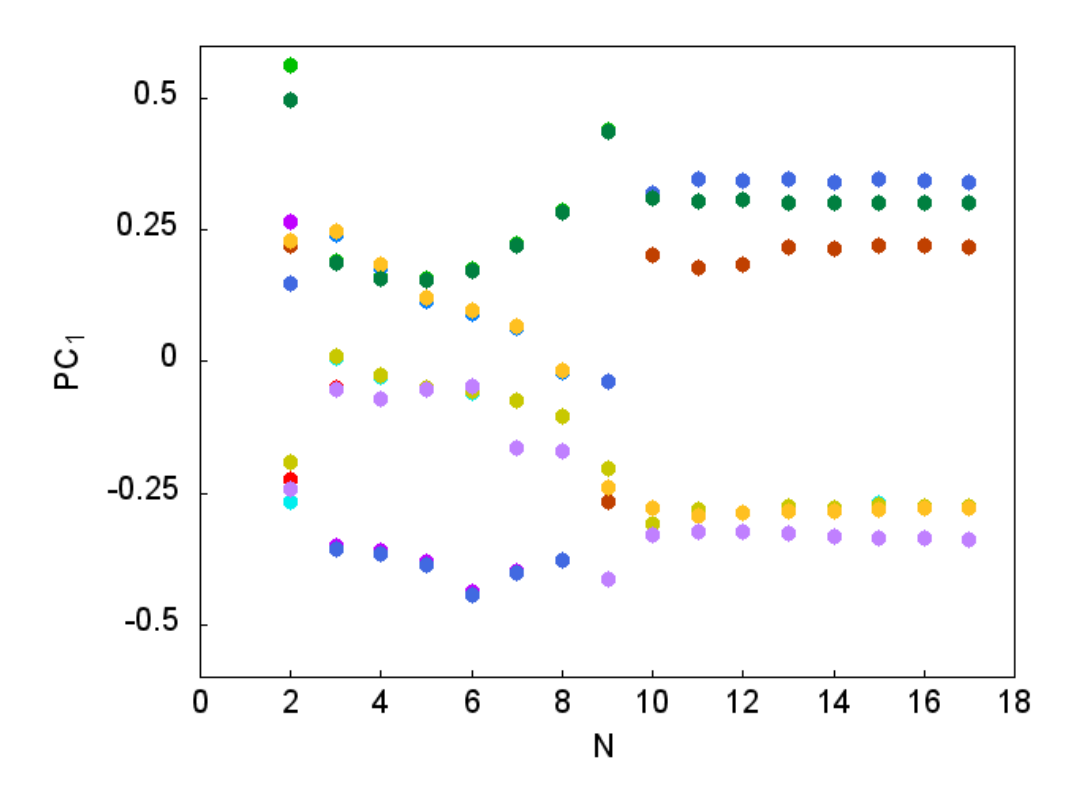

<span id="page-50-1"></span>Figura 4.13: PC<sub>1</sub> para o grupo de aromáticas para quinóides.

versão de sinal de alguns coeficientes. Porém, para sabermos se teríamos uma quantidade mínima devemos refazer esta análise, entretanto, agora devemos acrescentar as moléculas de forma alternada.

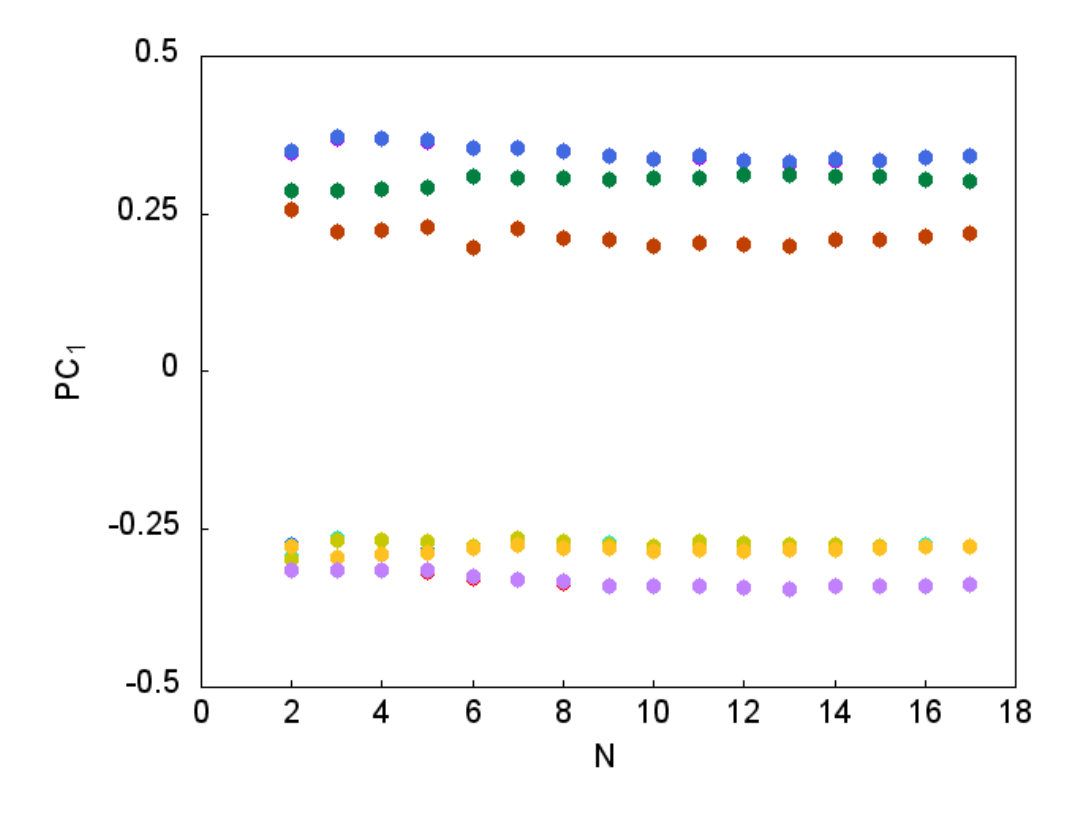

<span id="page-51-0"></span>Figura 4.14: *PC*<sub>1</sub> para o grupo alternado.

Com o gráfico da Figura [4.14,](#page-51-0) pode-se ver que a  $PC_1$  praticamente não variou mesmo quando o grupo continha apenas duas moléculas, com isso, podemos concluir que a *PCA* tem um problema para quando temos apenas um tipo de moléculas, porém, em relação a quantidade nos parece que não temos limitações mínimas, já que, a  $PC<sub>1</sub>$ apresenta pouca variação para qualquer quantidade desde que, tenhamos os dois tipos de moléculas presentes no grupo para realizarmos a análise.

Pensando nisso, fizemos uma análise similar, mas comparando o valor do *BLA*<sub>PCA</sub> de uma mesma molécula, para ver como a variação da PC<sub>1</sub> influencia neste valor.

Vemos na Figura [4.15](#page-52-0) um gráfico para a variação do valor do *BLA* da primeira molécula do grupo a medida que fomos aumentando o grupo.

Na Figura [4.16,](#page-52-1) vemos como se dá este comportamento para o grupo começando apenas com moléculas quinóides e acrescentando as moléculas aromáticas posteriormente.

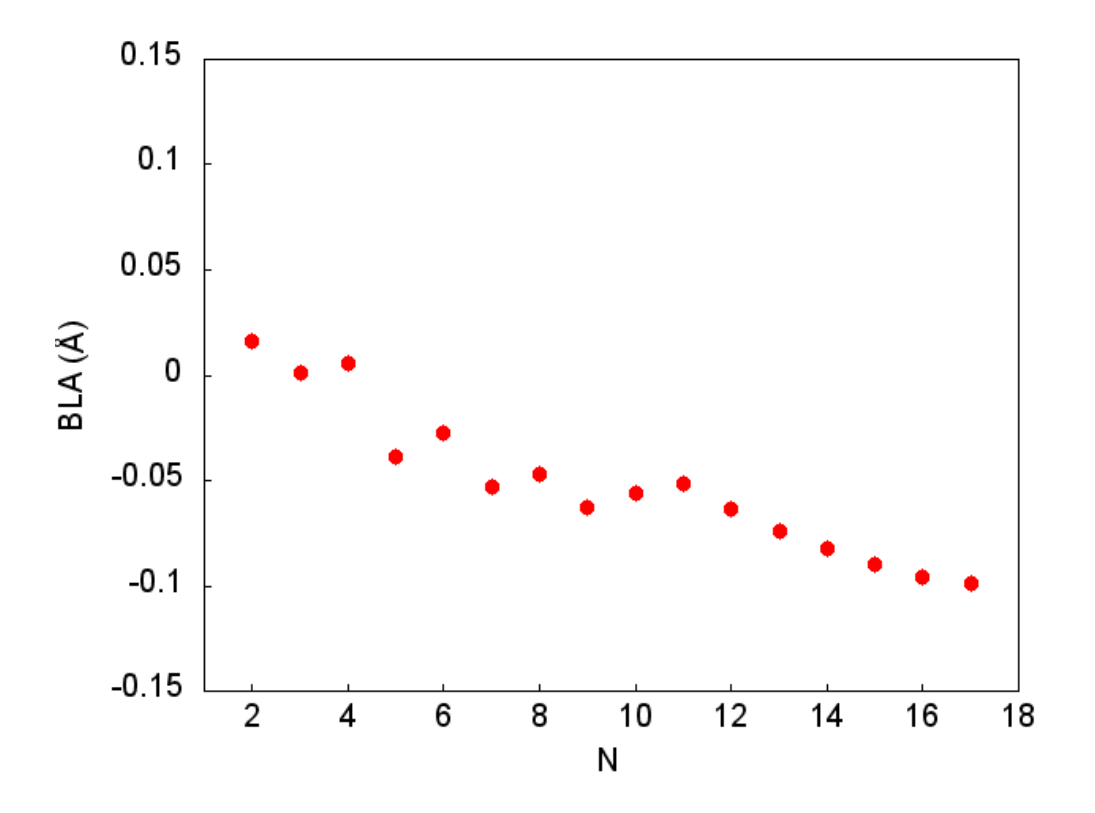

<span id="page-52-0"></span>Figura 4.15: BLA da molécula 1 ordem aleatória inicial

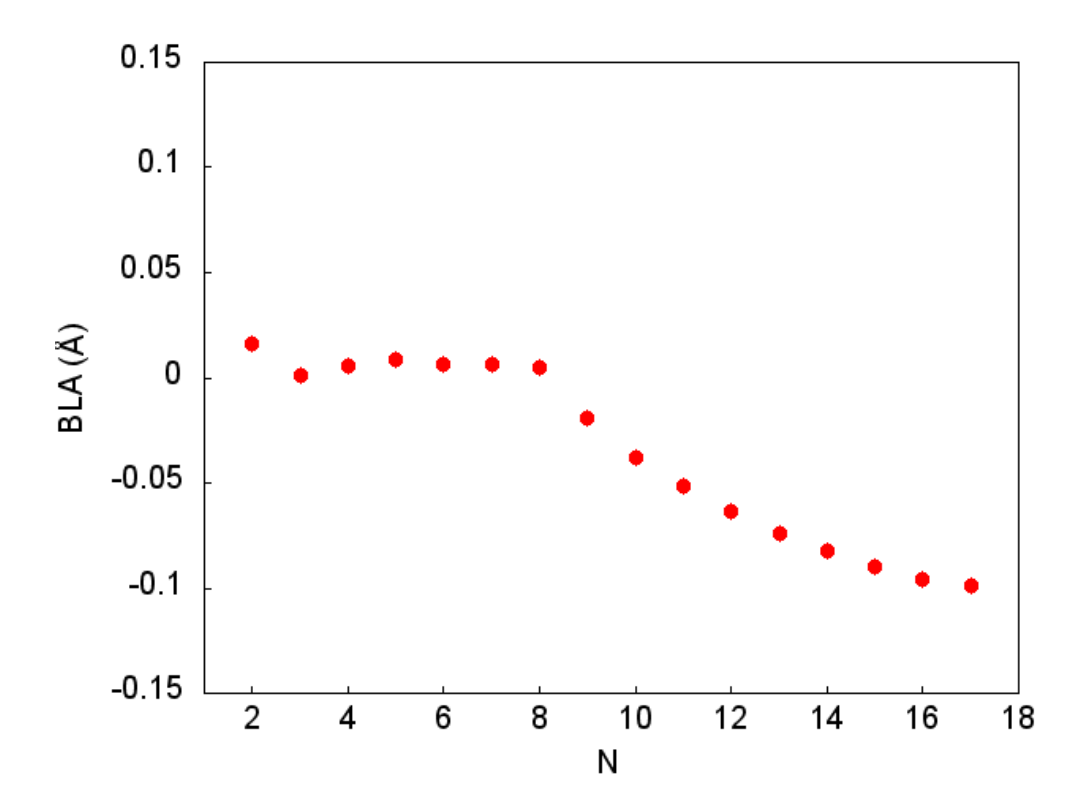

<span id="page-52-1"></span>Figura 4.16: BLA da molécula 1 crescendo de quinóides para aromáticas

#### **4 Resultados 52**

Vemos que a ordem não importa, sempre que adicionamos uma molécula aromática temos um decréscimo no *BLA* da primeira molécula, ao olharmos para as Figuras [4.16,](#page-52-1) [4.17](#page-54-0) e [4.18,](#page-54-1) percebemos que este padrão se mantém. Podemos ver claramente nas Figuras [4.16](#page-52-1) e [4.17](#page-54-0) um padrão que começa a estabilizar a curva a partir de um certo número de moléculas e, na Figura [4.18,](#page-54-1) quando fomos crescendo o grupo de moléculas de forma alternada entre aromáticas e quinóides, percebemos um padrão linear no crescimento do valor do *BLA* da mesma molécula. Porém apesar deste comportamento, vemos que o valor em si não sofre grandes alterações já que a escala onde ele varia é bem pequena.

Com isto, podemos corroborar com os conhecimentos experimentais que já diziam que as moléculas quinóides são de fato diferentes das moléculas aromáticas no que se refere ao *BLA* [\[48\]](#page-65-6).

Com a análise feita neste trabalho, conseguimos mostrar como a *PCA* pode ser um trunfo para o cálculo de *BLA*, que além de ficar próxima dos valores da forma já utilizada, ainda apresenta outras características interessantes e únicas, como a averiguação de quais ligações são mais importantes dentro da cadeia molecular. Vimos também que a quantidade de moléculas não importa, mas sim a variação do tipo de moléculas presentes no grupo, já que, para grupos com moléculas do mesmo tipo, mostramos que a PCA não é um método eficaz.

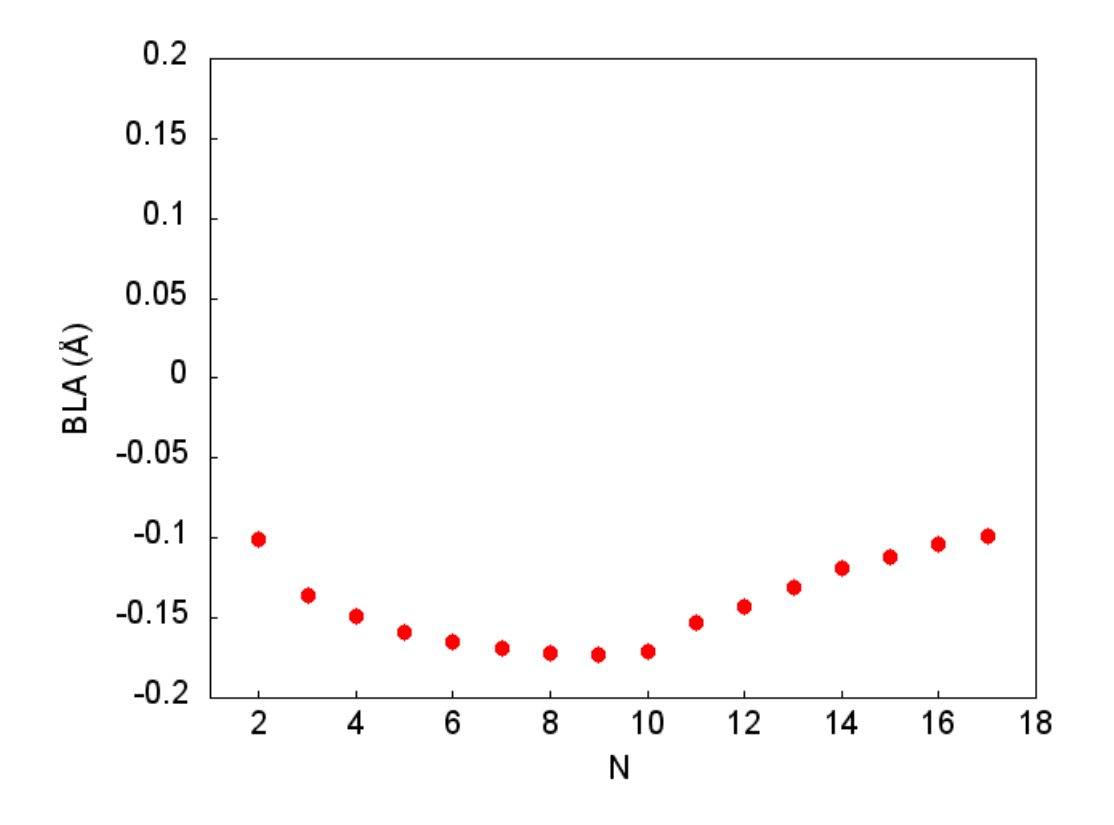

<span id="page-54-0"></span>Figura 4.17: BLA da molécula 1 crescendo de aromáticas para quinóides

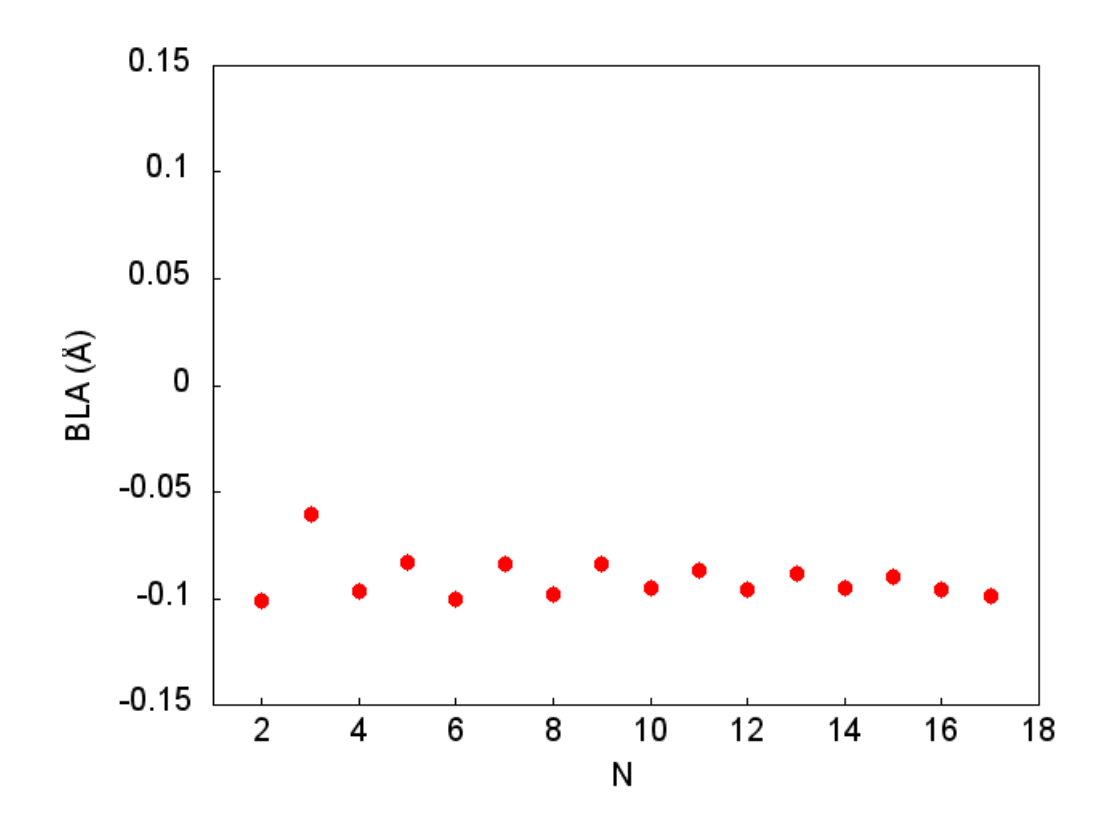

<span id="page-54-1"></span>Figura 4.18: BLA da molécula 1 crescendo de forma alternada

### **Conclusão e Perspectivas**

Neste trabalho utilizamos a *PCA* para analisar os comprimentos de ligação de um grupo de 17 moléculas de tertiofeno com o propósito de fazer comparações com o parâmetro estrutural *BLA*. Para o cálculo de otimização das geometrias utilizamos o software *Gaussian 09*, usando o método *DFT* de funcional híbrido *B3LYP* juntamente com a base *6-31G(d,p)*.

Para o comprimento das ligações duplas encontramos um valor de  $\approx 1,437\text{\AA}$  e para as ligações simples de  $\approx$  1,377Å, o que está de acordo com outros resultados teóricos e experimentais.

Ao realizar o procedimento, em uma matiz composta pelos comprimentos das ligações C-C e C-S, mostramos como as ligações C-S são pouco relevantes para o valor da *BLA* pelo fato de apresentarem pouca variação em seus comprimentos, o que resulta numa variância desprezível. Com isso mostramos uma das características interessantes da *PCA*, que pode nos mostrar quais ligações são mais importantes dentro da cadeia.

Efetuando o procedimento novamente apenas com as ligações C-C, mostramos como a *PC*1, a primeira linha da matriz de autovetores, concentra quase toda a variancia ˆ e pode ser usada para calcular o *BLA<sub>P</sub>CA* das moléculas.

Com os valores obtidos com a técnica da *PCA*, fizemos comparações com a forma mais conhecida de calcular o *BLA*. Mostrando como os resultados são próximos e, com a *PCA*, temos certas características que nos fornecem informações que o *BLA* por si só não consegue nos mostrar, como quais ligações seriam mais relevantes para o valor do parâmetro onde, mostramos que as ligações dos anéis da extremidade da cadeia principal tem maior variância que as ligações do anel central.

No fim do capítulo ?? levantamos uma pergunta relacionada à quantidade mínima de moléculas necessárias para realizar a *PCA*. Partindo desta dúvida, analisamos a variação do coeficiente gerado pela técnica, a  $PC_1$ , e vimos que não temos de fato um número mínimo para realizar a análise, porém, precisamos de uma variedade de moléculas, já que, para os casos onde tínhamos somente um tipo de molécula, sejam elas quinóides ou aromáticas, a *PCA* não se mostrou eficiente, mostrando ter um defeito para grupos com apenas um tipo de molécula.

Discutimos também, como a quantidade de moléculas afeta o valor do *BLA<sub>P</sub>CA* e, mostramos que a presença de moléculas quinóides e aromáticas no grupo, contribuem de forma diferente. Mostramos como a adição de moléculas quinóides faz o *BLA* aumentar e o acréscimo de moléculas aromáticas ao grupo faz com que o valor do parâmetro, na molécula usada como referência, diminua.

Com isso, conclu´ımos nosso trabalho atestando o sucesso do uso da *PCA* para encontrarmos um parâmetro comparado ao *BLA* porém, com características adicionais muito interessantes que nos dão informações importantes sobre um dado grupo de moléculas.

Neste trabalho utilizamos um grupo de moleculas simples, onde os resultados ob- ´ tidos já eram esperados, com o propósito de atestar o *PCA* para este tipo de análise. Porém, existem sistemas em que não está claro quais ligações devem ser consideradas no cálculo da *BLA*. Um deles é o das ftalocianinas por exemplo (ver Figura [4.19\)](#page-56-0).

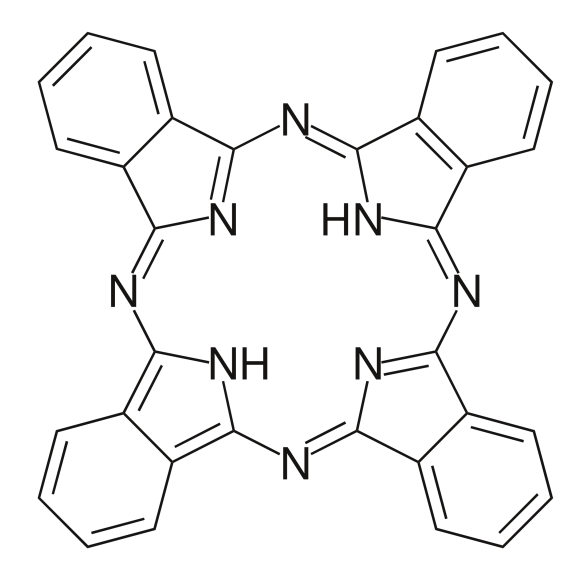

<span id="page-56-0"></span>Figura 4.19: Exemplo de ftalocianina

Para casos como este, uma técnica como a PCA, pode nos ajudar a identificar quais ligações são mais relevantes para esta molécula.

## <span id="page-58-0"></span>**Apendice A ˆ**

### **Codigo do ´** *Mathematica* **da** *BLA-PCA*

Abaixo temos os códigos do *Mathematica 5* para os cálculos realizados neste trabalho com os comprimentos de ligação entre os doze átomos de carbono das dezessete moléculas e seus respectivos outputs.

 $data = \{\{1.43234, 1.36334, 1.43397, 1.38552, 1.44287, 1.38519, 1.44287, 1.38552, 1.43397, 1.36334, 1.43234\},\}$ {1.43787, 1.35763, 1.44610, 1.37076, 1.43692, 1.39376, 1.43693, 1.37076, 1.44609, 1.35763, 1.43786}, {1.42472, 1.37011, 1.42503, 1.39460, 1.43251, 1.39291, 1.43251, 1.39460, 1.42503, 1.37012, 1.42472}, {1.43962, 1.36038, 1.43816, 1.37691, 1.43321, 1.36521, 1.43321, 1.37691, 1.43816, 1.36038, 1.43962}, {1.36865, 1.42109, 1.37836, 1.45573, 1.38321, 1.43730, 1.38292, 1.45617, 1.37805, 1.42134, 1.36872}, {1.44840, 1.35526, 1.44345, 1.37738, 1.44652, 1.38055, 1.44652, 1.37738, 1.44345, 1.35526, 1.44840}, {1.36778, 1.42326, 1.37894, 1.45675, 1.38218, 1.43815, 1.38218, 1.45675, 1.37894, 1.42326, 1.36778}, {1.43385, 1.36423, 1.43076, 1.37929, 1.42461, 1.37907, 1.42460, 1.37929, 1.43077, 1.36423, 1.43385}, {1.36640, 1.42899, 1.38736, 1.44367, 1.38295, 1.41117, 1.38296, 1.44367, 1.38737, 1.42899, 1.36641}, {1.44110, 1.36124, 1.43443, 1.38411, 1.44077, 1.38549, 1.44077, 1.38411, 1.43443, 1.36124, 1.44110}, {1.43390, 1.36539, 1.42811, 1.38948, 1.43670, 1.38918, 1.43670, 1.38948, 1.42811, 1.36539, 1.43390}, {1.36498, 1.42365, 1.37774, 1.44728, 1.37907, 1.41620, 1.37907, 1.44728, 1.37774, 1.42365, 1.36498}, {1.36864, 1.42574, 1.37541, 1.44456, 1.37900, 1.41750, 1.37879, 1.44464, 1.37547, 1.42570, 1.36875}, {1.36709, 1.42865, 1.37893, 1.43887, 1.38013, 1.41955, 1.38010, 1.43891, 1.37893, 1.42861, 1.36710}, {1.37787, 1.41769, 1.37982, 1.45364, 1.38361, 1.43712, 1.38361, 1.45364, 1.37982, 1.41770, 1.37787}, {1.37188, 1.41320, 1.38717, 1.45272, 1.38577, 1.43441, 1.38577, 1.45272, 1.38717, 1.41320, 1.37188}, {1.39399, 1.39904, 1.39530, 1.44382, 1.39339, 1.43031, 1.39333, 1.44390, 1.39524, 1.39909, 1.39397}}

 $zdata = ZeroMean[data]$ 

 $c = CovarianceMatrix[zdata]$ 

 $PCA = Eigenvectors[c]$ 

 $PC_1 = -PCA[[1]]$ 

 $PCABLA = zdata.PC1$ 

{{0.0300, −0.0295, 0.0269, −0.0318, 0.0344, −0.0214, 0.0344, −0.0318, 0.0269, −0.0295, 0.0300}, {0.0355, −0.0352, 0.0390, −0.0465, 0.0284, −0.0128, 0.0285, −0.0466, 0.0391, −0.0352, 0.0355},  ${0.0224, -0.0227, 0.0180, -0.0227, 0.0240, -0.0137, 0.0241, -0.0227, 0.0180, -0.0227, 0.0224},$ {0.0373, −0.0324, 0.0311, −0.0404, 0.0247, −0.0414, 0.0248, −0.0404, 0.0311, −0.0325, 0.0373}, {−0.0336, 0.0282, −0.0286, 0.0383, −0.0252, 0.0306, −0.0254, 0.0387, −0.0289, 0.0284, −0.0335}, {0.0461, −0.0376, 0.0364, −0.0399, 0.0380, −0.0261, 0.0381, −0.0400, 0.0364, −0.0376, 0.0460}, {−0.034, 0.0303, −0.0280, 0.0393, −0.0262, 0.0314, −0.0262, 0.0393, −0.0280, 0.0303, −0.0345},  ${0.0315,-0.0286,0.0237,-0.0380,0.0161,-0.0275,0.0162,-0.0381,0.0237,-0.0286,0.0315},$ {−0.0359, 0.0361, −0.0196, 0.0263, −0.0254, 0.0045, −0.0254, 0.0262, −0.0196, 0.0361, −0.0358}, {0.0387, −0.0316, 0.0274, −0.0332, 0.0323, −0.0211, 0.0323, −0.0332, 0.0274, −0.0316, 0.0387}, {0.0316, −0.0274, 0.0211, −0.0278, 0.0282, −0.0174, 0.0282, −0.0279, 0.0211, −0.0274, 0.0315}, {−0.0373, 0.0307, −0.0292, 0.0299, −0.0293, 0.0095, −0.0293, 0.0298, −0.0292, 0.0307, −0.0373}, {−0.0336, 0.0328, −0.0315, 0.0272, −0.0294, 0.0108, −0.0296, 0.0272, −0.0315, 0.0328, −0.0335}, {−0.0352, 0.0357, −0.0280, 0.0215, −0.0283, 0.0129, −0.0283, 0.0215, −0.0280, 0.0357, −0.0352}, {−0.0244, 0.0248, −0.0271, 0.0362, −0.0248, 0.0304, −0.0247, 0.0362, −0.0271, 0.0248, −0.0244}, {−0.0304, 0.0203, −0.0198, 0.0353, −0.0226, 0.0277, −0.0226, 0.0353, −0.0198, 0.0203, −0.0304},  $\{-0.0083, 0.0061, -0.0117, 0.0264, -0.0150, 0.0236, -0.0150, 0.0265, -0.0117, 0.0062, -0.0083\}\}$ 

 $\{\{0.0011, -0.0010, 0.0009, -0.0011, 0.0009, -0.0007, 0.0009, -0.0011, 0.0009, -0.0010, 0.0011\},$ {−0.0017, 0.0009, −0.0008, 0.0009, −0.0008, 0.0006, −0.0008, 0.0010, −0.0008, 0.0009, −0.0010},  ${0.0009, -0.0008, 0.0007, -0.0009, 0.0007, -0.0005, 0.0007, -0.0009, 0.0007, -0.0008, 0.0009}$ {−0.0011, 0.0009, −0.0009, 0.0012, −0.0009, 0.0007, −0.0009, 0.0012, −0.0009, 0.0009, −0.0011},  ${0.0009, -0.0008, 0.0007, -0.0009, 0.0007, -0.0005, 0.0007, -0.0009, 0.0007, -0.0008, 0.0009}$ {−0.0007, 0.0006, −0.0005, 0.0007, −0.0005, 0.0005, −0.0005, 0.0007, −0.0005, 0.0006, −0.0007}, {0.0009, −0.0008, 0.0007, −0.0009, 0.0007, −0.0005, 0.0007, −0.0009, 0.0007, −0.0008, 0.0009},  ${-0.0011, 0.0010, -0.0009, 0.0012, -0.0009, 0.0007, -0.0009, 0.0012, -0.0009, 0.0010, -0.0011}},$ {0.0009, −0.0008, 0.0007, −0.0009, 0.0007, −0.0005, 0.0007, −0.0009, 0.0007, −0.0008, 0.0009},  ${-0.0010, 0.0009, -0.0008, 0.0009, -0.0008, 0.0006, -0.0008, 0.0010, -0.0008, 0.0009, -0.0010}},$ {0.0011, −0.0010, 0.0009, −0.0011, 0.0009, −0.0007, 0.0009, −0.0011, 0.0009, −0.0010, 0.0011}}

{{0.3379, −0.3027, 0.2771, −0.3417, 0.2761, −0.2191, 0.2765, −0.3421, 0.2772, −0.3029, 0.3377}, {0.1944, −0.2648, 0.0367, 0.3671, 0.1620, 0.6778, 0.1616, 0.3688, 0.0346, −0.2630, 0.1937}, {−0.1212, −0.0531, 0.2863, −0.3260, −0.3877, 0.5370, −0.3866, −0.3260, 0.2860, −0.0532, −0.1220},  ${0.3559, -0.2456, -0.2002, 0.0978, -0.4810, -0.2502, -0.4825, 0.0979, -0.1997, -0.2456, 0.3559},$  $\{-0.1642,-0.0974,0.5057,0.3585,-0.1178,-0.3662,-0.1124,0.3546,0.5055,-0.0965,-0.1668\},$ {−0.4237, −0.5167, −0.2092, −0.0690, 0.0473, −0.0855, 0.0445, −0.0661, −0.2116, −0.5148, −0.4231},  $\{-0.0727, -0.2682, 0.3305, -0.4662, 0.3095, -0.0021, -0.3109, 0.4671, -0.3252, 0.2721, 0.0738\},\$  $\{-0.3011, 0.1830, -0.3621, 0.0138, 0.4928, 0.0001, -0.4930, -0.0112, 0.3669, -0.1837, 0.2998\},$ {−0.2893, −0.5579, −0.0554, 0.3178, −0.0176, 0.0004, 0.0175, −0.3188, 0.0545, 0.5583, 0.2896},  ${-0.5651, 0.2320, 0.2044, -0.0864, -0.2779, -0.0001, 0.2774, 0.0871, -0.2042, -0.2326, 0.5654},$  $\{0.0304, 0.1670, 0.4635, 0.4160, 0.2886, 0.0001, -0.2886, -0.4161, -0.4633, -0.1665, -0.0303\}\}$ 

```
{{−0.33792}, {0.30276}, {−0.27712}, {0.34174}, {−0.27618}, {0.21916}, {−0.27652},
                       {0.34213}, {−0.27729}, {0.30291}, {−0.33779}}
```
{{−0.09867}, {−0.11752}, {−0.07084}, {−0.11264}, {0.10295}, {−0.12828}, {0.10561}, {−0.09288}, {0.09006}, {−0.10585}, {−0.08825}, {0.09883}, {0.09741}, {0.09419},  $\{0.09179\}, \{0.08662\}, \{0.04749\}\}$ 

## **Referências Bibliográficas**

- <span id="page-61-0"></span>[1] K. Pearson, "On lines and planes of closest fit to systems of points in space," *Philosophical Magazine*, vol. 2(6), pp. 559–572, 1901.
- <span id="page-61-1"></span>[2] J. A. Falcon and K. A. Berglund, "In situ monitoring of antisolvent addition crystallization with principal components analysis of raman spectra," *Crystal Growth e Design*, vol. 4(3), pp. 457–463, 2004.
- <span id="page-61-2"></span>[3] A. G. Ryder, G. M. O'Connor, and T. J. Glynn, "Quantitative analysis of cocaine in solid mixtures using raman spectroscopy and chemometric methods," *Journal of Raman Spectroscopy*, vol. 31(3), pp. 221–227, 2000.
- <span id="page-61-3"></span>[4] A. G. Ryder, "Classification of narcotics in solid mixtures using principal component analysis and raman spectroscopy," *Journal of Forensic Sciences*, vol. 47(2), pp. 275–284, 2002.
- <span id="page-61-4"></span>[5] A. Lorén, C. Eliasson, M. Josefson, K. V. G. K. Murty, M. Käll, J. Abrahamsson, and K. Abrahamsson, "Feasibility of quantitative determination of doxorubicin with surface-enhanced raman spectroscopy," *Journal of Raman Spectroscopy*, vol. 32, pp. 971–974, 2001.
- <span id="page-61-5"></span>[6] J. K. Chapina and M. A. L. Nicolelis, "Principal component analysis of neuronal ensemble activity reveals multidimensional somatosensory representations," *J Neurosci Methods*, vol. 94(1), pp. 121–140, 1999.
- <span id="page-61-6"></span>[7] A. L. Price, N. J. Patterson, R. M. Plenge, M. E. Weinblatt, N. A. Shadick, and D. Reich, "Principal components analysis corrects for stratification in genome-wide association studies," *Nature Genetics*, vol. 38, pp. 904–909, 2006.
- <span id="page-62-0"></span>[8] S. R. Marder, C. B. Gorman, B. G. Tiemann, J. W. Perry, G. Bourhill, and K. Mansour, "Relation between bond-length alternation and second electronic hyperpolarizability of conjugated organic molecules," *Science*, vol. 261(5118), pp. 186–189, 1993.
- <span id="page-62-1"></span>[9] H. Hotelling, "Analysis of a complex of statistical variables into principal components," *Journal of Educational Psychology*, vol. 24(6 and 7), pp. 417–441 and 498–520, 1933.
- <span id="page-62-2"></span>[10] K. Karhunen, "Uber lineare methoden in der wahrscheinlichkeitsrechnung," *Ann. Acad. Sci. Fennicae, Series A 1, Math. Phys.*, vol. 37, pp. 3–79, 1946.
- [11] M. Loève, "Fonctions aléatoires de second ordre," *Rev. Sci*, vol. 84(4), pp. 195– 206, 1946.
- <span id="page-62-3"></span>[12] M. Loève, "Probability theory: Foundations, random sequencies," *D. Van Nostrand Company*, 1955.
- <span id="page-62-4"></span>[13] H. C. Longuet-Higgins and L. Salem, "The alternation of bond lengths in long conjugated chain molecules," *The Royal Society*, vol. 251(1265), pp. 172–185, 1959.
- [14] W. P. Su, J. R. Schrieffer, and A. J. Heeger, "Solitons in polyacetylene," *Physical Review Letters*, vol. 42(25), pp. 1698–1701, 1979.
- <span id="page-62-8"></span>[15] C.-Q. Wu, X. Sun, and K. Nasu, "Electron correlation and bond alternation in polymers," *Physical Review Letters*, vol. 59(7), pp. 831–834, 1987.
- <span id="page-62-9"></span>[16] J. L. Brédas and A. J. Heeger, "*Comment on* electron correlation and bond alternation in polymers," *Physical Review Letters*, vol. 63(22), p. 2534, 1989.
- <span id="page-62-5"></span>[17] S. Capponi, N. Guihery, J.-P. Malrieu, B. Miguel, and D. Poilblanc, "Bond alternation of polyacetylene as a spin-peierls distortion," *Chemical Physics Letters*, vol. 255(4), pp. 238–243, 1996.
- <span id="page-62-6"></span>[18] R. E. Peierls, *Quantum Theory of Solids*. Clarendon, Oxford, 1955.
- <span id="page-62-7"></span>[19] D. Jacquemin, A. Femenias, H. Chermette, I. Ciofini, C. Adamo, J.-M. André, , and E. A. Perpete, "Assessment of several hybrid dft functionals for the evaluation of `

bond length alternation of increasingly long oligomers," *J. Phys. Chem. A*, vol. 110, pp. 5952 – 5959, 2006.

- <span id="page-63-0"></span>[20] C. H. Choi, M. Kertesz, and A. Karpfen, "The effects of electron correlation on the degree of bond alternation and electronic structure of oligomers of polyacetylene," *L. Chem. Phys.*, vol. 107, p. 6712, 1997.
- <span id="page-63-1"></span>[21] W. P. Su, J. R. Schrieffer, and A. J. Heeger, "Soliton excitations in polyacetylene," *Phys. Rev. B*, vol. 22, p. 2099, 1983.
- <span id="page-63-2"></span>[22] C. S. Yannoni and T. C. Clarke, "Molecular geometry of cis- and transpolyacetylene by nutation nmr spectroscopy," *Phys. Rev. Lett.*, vol. 51, p. 1191, 1983.
- <span id="page-63-3"></span>[23] J. L. Brédas, C. Adant, P. Tackx, A. Persoons, and B. M. Pierce, "Third-order nonlinear optical response in organic materials: Theoretical and experimental aspects," *Chem. Rev.*, vol. 94, p. 243, 1994.
- [24] J. L. Brédas, "Relationship between band gap and bond length alternation in organic conjugated polymers," *J. Chem. Phys.*, vol. 82, p. 3808, 1985.
- <span id="page-63-4"></span>[25] G. Bourhill, J.-L. Brédas, L.-T. Cheng, S. R. Marder, F. Meyers, J. W. Perry, and B. G. Tiemann, "Experimental demonstration of the dependence of the first hyperpolarizability of donor-acceptor-substituted polyenes on the ground-state polarization and bond length alternation," *J. Am. Chem. Soc.*, vol. 116, p. 2619, 1994.
- <span id="page-63-5"></span>[26] S. R. Marder, C. B. Gorman, F. Meyers, J. W. Perry, G. Bourhill, J.-L. Brédas, and B. M. Pierce, "A unified description of linear and nonlinear polarization in organic polymethine dyes," *Science*, vol. 265, pp. 632–635, 1994.
- [27] W. Bartkowiak, R. Zaleśny, and J. Leszczynski, "Relation between bond-length alternation and two-photon absorption of a push-pull conjugated molecules: a quantum-chemical study," *Chemical Physics*, vol. 287(1-2), pp. 103–112, 2003.
- <span id="page-63-6"></span>[28] T. Kogej, D. Beljonne, F. Meyers, J. Perry, S. Marder, and J. Brédas, "Mechanisms for enhancement of two-photon absorption in donor-acceptor conjugated chromophores," *Chemical Physics Letters*, vol. 298(1-3), pp. 1–6, 1998.
- <span id="page-64-0"></span>[29] M. Takahashi and J. Paldus, "Bond-length alternation and vibrational spectra of polyacetylene," *Canadian Journal of Physics*, vol. 62(12), pp. 1226–1231, 1984.
- <span id="page-64-1"></span>[30] S. R. Marder, J. W. Perry, B. G. Tiemann, C. B. Gorman, S. Gilmour, S. L. Biddle, and G. Bourhill, "Direct observation of reduced bond-length alternation in donor/acceptor polyenes," *J. Am. Chem. Soc.*, vol. 115, p. 2524, 1993.
- <span id="page-64-2"></span>[31] D. Jacquemin and C. Adamo, "Bond length alternation of conjugated oligomers: Wave function and dft benchmarks," *J. Chem. Theory Comput.*, vol. 7, pp. 369 – 376, 2010.
- <span id="page-64-4"></span>[32] P. Horsch, "Correlation effects on bond alternation in polyacetylene," *Phys. Rev. B*, vol. 24, p. 7351, 1981.
- [33] J. Paldus and E. Chin, "Bond length alternation in cyclic polyenes. i. restricted hartree-fock method," *Int. J. Quantum Chem.*, vol. 24, p. 373, 1983.
- <span id="page-64-3"></span>[34] M. Takahashi and J. Paldus, "Bond length alternation in cyclic polyenes. vi. coupled cluster approach with wannier orbital basis," *Int. J. Quantum Chem.*, vol. 28, pp. 459–479, 1985.
- <span id="page-64-5"></span>[35] H. Kuhn, "A quantum-mechanical theory of light absorption of organic dyes and similar compounds," *J. Chem. Phys.*, vol. 17, p. 1198, 1949.
- <span id="page-64-6"></span>[36] M. J. S. Dewar, "Colour and constitution. part iii. polyphenyls, polyenes, and phenylpolynes; and the significance of cross-conjugation," *J. Chem. Soc.*, pp. 3544–3550, 1952.
- <span id="page-64-7"></span>[37] P. Hohenberg and W. Kohn, "Inhomogeneous electron gas," *Phys. Rev.*, vol. 136, p. B864, 1964.
- <span id="page-64-8"></span>[38] W. Kohn and L. Shan, "Self-consistent equations including exchange and correlation effects," *Phys. Rev.*, vol. 140, p. A1133, 1965.
- <span id="page-64-9"></span>[39] A. Becke, "A new mixing of hartree-fock and local density-functional theories," *J. Chem. Phys.*, vol. 98, pp. 1372–1377, 1993.
- [40] A. Becke, "Density-functional exchange-energy approximation with correct asymptotic behavior," *Phys. Rev. A*, vol. 38, p. 3098, 1988.
- [41] A. Becke, "Density-functional thermochemistry. iii. the role of exact exchange," J. *Chem. Phys.*, vol. 98, p. 5648, 1993.
- <span id="page-65-0"></span>[42] C. Lee, W. Yang, and R. G. Parr, "Development of the colle-salvetti correlationenergy formula into a functional of the electron density," *Phys. Rev. B*, vol. 37, p. 785, 1988.
- <span id="page-65-1"></span>[43] M. M. Francl, W. J. Pietro, W. J. Hehre, J. S. Binkley, M. S. Gordon, D. J. DeFrees, and J. A. Pople, "Self-consistent molecular orbital methods. xxiii. a polarizationtype basis set for second-row elements," *J. Chem. Phys.*, vol. 77, p. 3654, 1982.
- <span id="page-65-2"></span>[44] M. J. Frisch, J. A. Pople, and J. S. Binkley, "Self-consistent molecular orbital methods. xxv. supplementary functions for gaussian basis sets," *J. Chem. Phys.*, vol. 80, p. 3265, 1984.
- <span id="page-65-3"></span>[45] J. S. Márquez and M. F. Núnez, "On the determination of bond lengths by ab initio methods: estimation of errors and some improvements," *Journal of Molecular Structure*, vol. 624, no. 1-3, pp. 239–249, 2003.
- <span id="page-65-4"></span>[46] W. Kohn, A. Becke, and R. G. Parr, "Density functional theory of electronic structure," *J. Phys. Chem.*, vol. 100(31), pp. 12974–12980, 1996.
- <span id="page-65-5"></span>[47] S. H. Vosko, L. Wilk, and M. Nusair, "Accurate spin-dependent electron liquid correlation energies for local spin density calculations: a critical analysis," *Canadian Journal of Physics*, vol. 58(8), pp. 1200–1211, 1980.
- <span id="page-65-6"></span>[48] I. F. Perepichka and D. F. Perepichka, *Handbook of Thiophene-based Materials: Applications in Organic Electronics and Photonics*. Wiley, 2009.